#### TALLINNA TEHNIKAÜLIKOOL

Infotehnoloogia teaduskond Thomas Johann Seebecki elektroonikainstituut

Margo Raja

## **ARM põhine mõõtemoodul hajutatud andmehõiveks**

Bakalaureusetöö

Juhendaja: Eero Haldre, diplomeeritud insener, vaneminsener

Tallinn 2016

## **Autorideklaratsioon**

*Deklareerin, et käesolev lõputöö on minu iseseisva töö tulemus, ning kinnitan, et esitatud materjalide põhjal ei ole varem akadeemilist kraadi taotletud. Kinnitan, et antud töö koostamisel on kõikide teiste autorite seisukohtadele, probleemipüstitustele, kogutud arvandmetele jmt viidatud.*

Kuupäev:

Autor: Margo Raja ……………………….

/allkiri/

## **Lõputöö ülesanne**

#### **Lõputöö teema**:

ARM põhine mõõtemoodul hajutatud andmehõiveks.

### **Teema päritolu**:

TTÜ Thomas Johann Seebecki elektroonikainstituut

## **Lõputöö eesmärgid**:

Luua andmehõive- ja kommunikatsioonifunktsioonid ARM põhisele platvormile EK-TM4C123GXL. Luua sünkroniseerimise võimalus, kasutades spetsiaalset lisajuhet. Leida mõõtemooduli poolt tekitatud hilistumised.

## **Oodatavad tulemused**:

Juhkontrolleril on võimalus suhelda ühe või mitme mõõtemooduliga korraga. Mõõtemoodul on võimeline genereerima ergutussignaali, teostama pingete mõõtmist ette ning suurema sünkroonsuse saavutamiseks kasutab mõõtetööga alustamiseks sünkroniseerimise juhet.

#### **Lahendatavad küsimused**:

Kas mõõtemoodul on sobilik hajutatud andmehõiveks mitme tootega süsteemis? Kui suurt sünkroonsust on võimalik saavutada sünkroniseerimisjuhtmega? Kas mõõtemoodul on võimeline korraga genereerima ergutus-signaali ning teostama mõõtmisi?

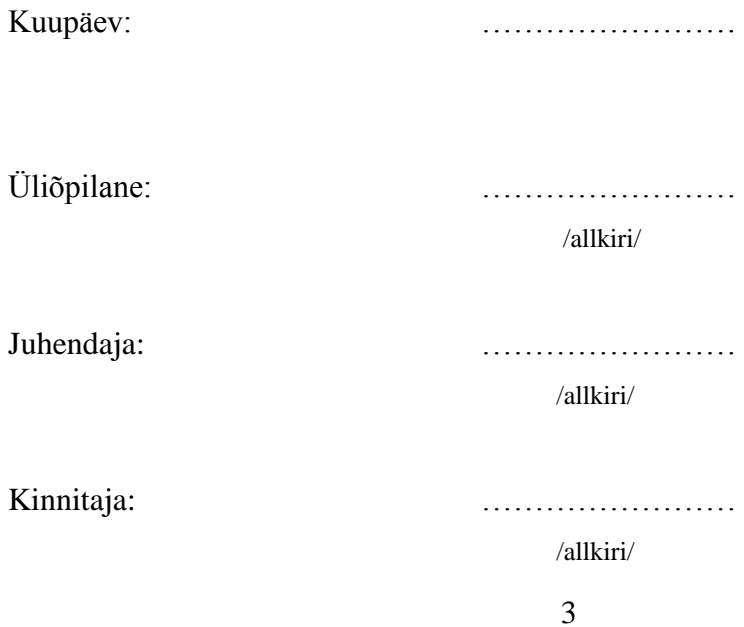

#### **Abstract**

This work describes ARM based measurement module EK-TM4C123GXL, which is used for distributed data acquisitions. Goals of this thesis were to create communication functions for communication with controller in a network with up to 32 devices; data acquisition functions: generation of stimulation signal and voltage measurement; and synchronization via additional wire.

During the work all goals were achieved. In addition additional studies were carried out: delays caused by measurement module and its software, synchronization accuracy via special wire and simultaneously generating a stimulation signal and voltage measurements.

The thesis is in Estonian and contains **38** pages of text, **8** chapters, **20** figures and **9** tables.

## **Resümee**

Käesolev bakalaureusetöö käsitleb ARM põhist mõõtemoodulit EK-TM4C123GXL, mida kasutatakse hajutatud andmehõiveks. Töö eesmärgiks oli luua mõõtemoodulile kommunikatsioonifunktsioonid juhtkontrolleriga suhtlemiseks võrgus, kus on kokku kuni 32 seadet; andmehõive funktsioonid: ergutussignaali genereerimine ja pingete mõõtmine; ning sünkroniseerimise võimalus lisa juhtme abil.

Töö käigus sai täidetud kõik püstitatud eesmärgid ning uurida mõõtemooduli poolt tekitatud hilistumisi, sünkroonsuse täpsust lisa juhtme abil ning samaaegselt genereerida ergutussignaali ning teostada mõõtetööd.

Lõputöö on kirjutatud eesti keeles ning sisaldab teksti **38** leheküljel, **8** peatükki, **20** joonist ja **9** tabelit.

## **Lühendite ja mõistete sõnastik**

ARM – *Advanced RISC Machine*, kärbitud käsustikuga arvutiarhitektuur

CCS – Code Composer Studio

CMSIS - Cortex Microcontroller Software Interface Standard

CRC - *Cyclic Redundancy Check*, tsükkelkoodkontrolli

DMA – *Direct Memory Access,* Otse mälule juurdepääs

GPTM - *General-Purpose Timer Module*, Üldeesmärgiline taimer moodul

ID – identiteet

IDE - Integrated Development Environment - Integreeritud arenduskeskkond

PCB - *Printed Circuit Board*, trükkplaat

PIOSC - *Precision Internal Oscillator*, Sisemine täpsus ostsillaator

PPL - *Phase Locked Loop*, Faasilukklülitus

PWM – *Pulse-Width Modulation*, Impulss-laiusmodulatsioon

SRAM - *Static random-access memory*, staatiline juhupöördlusega mälu

UART - *Universal Asynchronous Receivers/Transmitters*, universaalne a-sünkroonne vastuvõtmine / saatmine.

VREFP - *Reference Positive Voltage*, Näidis positiivne pinge VREFN - *Reference Negative Voltage*, Näidis negatiive pinge

# **Jooniste ja tabelite nimekiri**

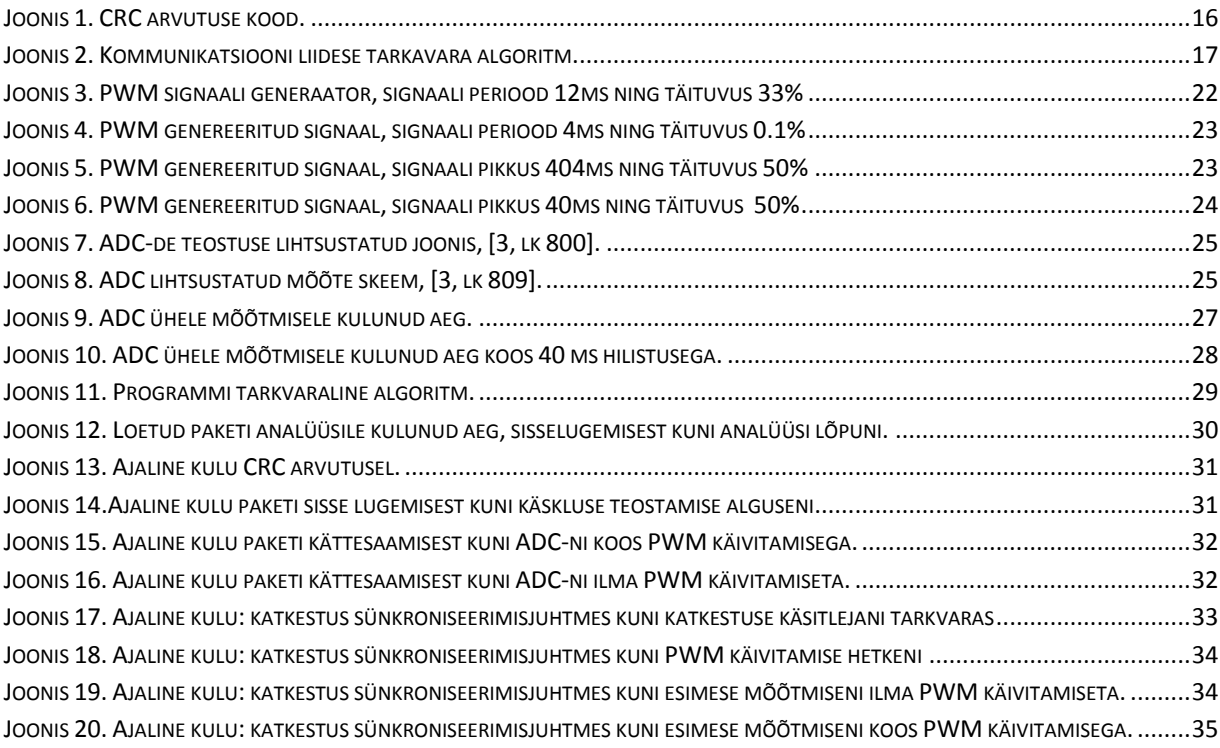

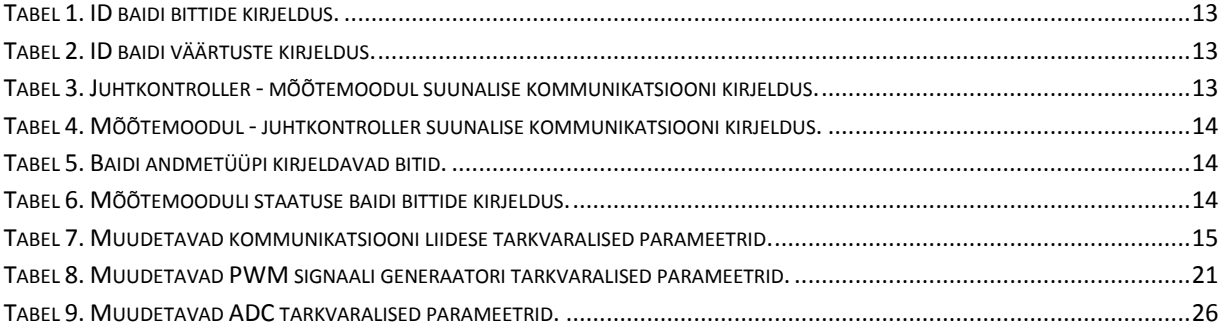

# <span id="page-7-0"></span>Sisukord

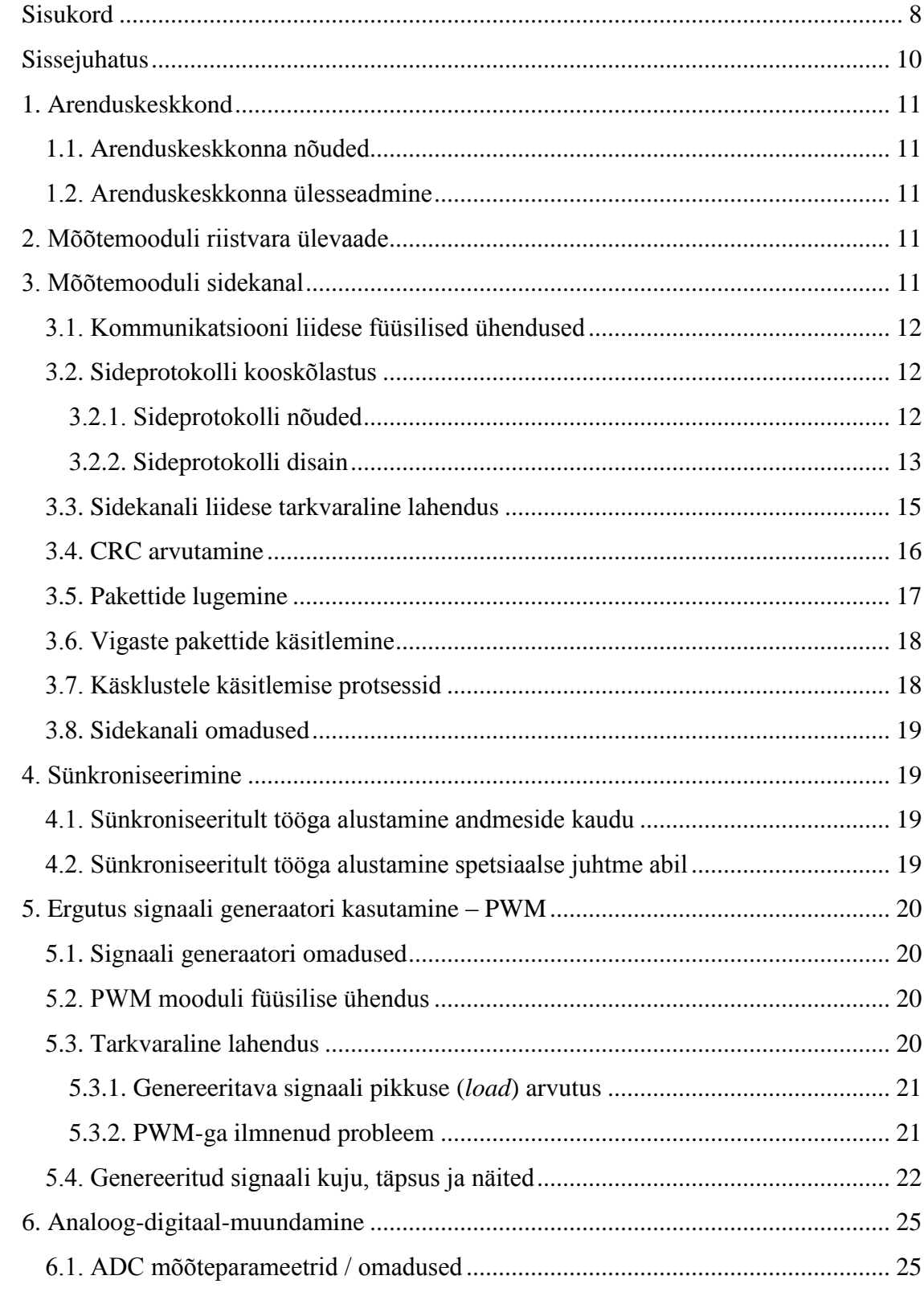

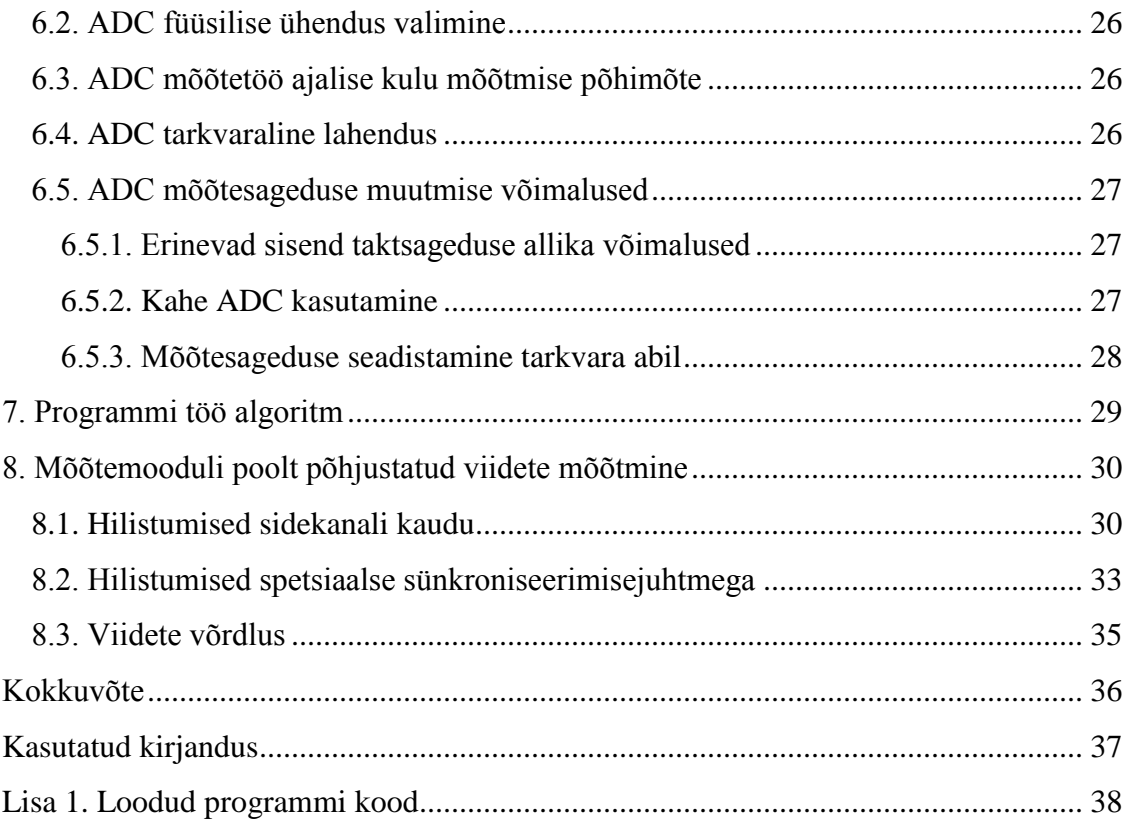

#### <span id="page-9-0"></span>**Sissejuhatus**

Bakalaureusetöö eesmärgiks on luua ARM platvormil baseeruvale mõõtemoodulile kommunikatsiooni- ja andmehõive tarkvaralised funktsionaalsused hajutatud andmehõiveks.

Suure kabariidiliste objektide mõõtmisel on sobiv kasutada sünkroonselt töötavaid mõõtemooduleid, mis paiknevad mõõtepunktidel võimalikult lähedal, ning juhtkontrollerit vähendamaks pikkadest juhtmetest tingituid probleeme. Uuemate kontrolleritega pakutakse mitmeid mõõtetööks vajalikke funktsionaalsusi, mis eemaldab vajaduse kasutada mitmeid erinevaid kontrollereid ühe mõõtetöö teostamiseks, ning suuremaid ja täpsemaid võimalusi erinevate parameetrite näol. Üheks selliseks näiteks on Texas Instruments poolt loodud TM4C123G LaunchPad.

Hajutatud andmehõivesüsteem koosneb ühest juhtkontrollerist ja kuni 31 mõõtemoodulist, mis on ühendatud juhtmetega toite, kommunikatsiooni ja sünkroniseerimise tarvis. Mõõtemoodul peab olema võimeline genereerima ergutussignaali¸ mõõtma pingeid ette antud sisenditelt, suhtlema juhtkontrolleriga ning sünkroniseerimisjuhtme abil alustama mõõtetööga. Kommunikatsioon toimub RS485 liidese kaudu, mille sideprotokoll võimaldab käskude saatmist ühele või mitmele mõõtemoodulile, mõõtetulemuste saatmist juhkontrollerile ning CRC kasutust.

#### <span id="page-10-0"></span>**1. Arenduskeskkond**

#### <span id="page-10-1"></span>**1.1. Arenduskeskkonna nõuded**

Peamiseks nõudeks on, et loodud tarkava peab olema kasutatav Tallinna Tehnika Ülikooli Thomas Johann Seebecki elektroonikainstituudi laborites kasutatava CCS nimelise IDE-ga. Kusjuures mõõtemoodul, EK-TM4C123GXL, vajab CCS versiooni 6 või uuem, varasematel versioonidel puudub tugi nimetatud mõõtemooduli kontrollerile.

#### <span id="page-10-2"></span>**1.2. Arenduskeskkonna ülesseadmine**

Peamiseks komponendiks on arenduskeskkond, CCS, versiooniga 6 või uuem, mida on võimalik alla laadida Texas Instruments kodulehelt [5]. Lisaks IDE-le on vajalik paigaldada ka CMSIS failid [6]. Õige faili valimisel tuleb lähtuda mõõtemoodulil kasutatavast kontrollerist: EK-TM4C123GXL mõõtemoodul kasutab TM4C123GH6PM kontrollereid ning neile vastav TM4F osa number on LM4F230H5QR [7], ehk *header* fail LM4F230H5QR.h, mis võimaldab mõõtemooduli programmeerimist.

## <span id="page-10-3"></span>**2. Mõõtemooduli riistvara ülevaade**

EK-TM4C123GXL pakub kõiki vajalikke riistvaralisi funktsionaalsusi kommunikatsiooni- ning andmehõive funktsionaalsuste loomiseks. Kontrollereid on olemas kaheks UARTi, mida on väga hea kasutada koos RS-485 standardiga kommunikatsiooni otstarbel, kaks 12 bitist analoog-digitaal muunduri moodulit pingete mõõtmiseks ning kaks 16 bitist impulss-laius modulaatorit ergutussignaali genereerimiseks. Lisaks kuus 64 bitist ja kuus 32 bitist ajastit, mida saab kasutada aegumiste määramiseks ning ajastamiseks. Kontrolleril on 32KB SRAM, mida on võimalik kasutada mõõtetulemuste salvestamiseks. SRAM suurus piirab ära maksimaalse mõõtetulemuste arvu, mida on võimalik korraga talletada mõõtemoodulis.

## <span id="page-10-4"></span>**3. Mõõtemooduli sidekanal**

Kommunikatsioon on planeeritud toimuma üle RS-485. Omavahel on ühendatud kuni 32 seadet, millest üks on juhtkontroller ning 31 on mõõtemoodulid. Kõik seadmed on lähte olekus kuulaja rollis, *slave*.

Juhtkontroller võib vahetada *slave* olekust *master* olekusse suvalisel sobival hetkel kuid mõõtemoodulid tohivad vahetada *slave* olekust *master* olekusse üksnes juhul kui

juhtkontroller on seda lubanud mõõtetulemuste edastamiseks juhtkontrollerile ning vahetama tagasi *salve* olekusse nii pea kui tulemused on edastatud.

Andmete maht, suunal juhtkontroller - mõõtemoodul, on üldiselt väike, seda kasutatakse üksnes sünkroniseerimiseks, mõõtmiste alustamiseks ning andmete küsimiseks, ehk on kindlalt paika pandud ja muutuvaid andmeid ei esine. Andmete maht vastupidises suunas on suurem, sest sellisel juhul edastatakse mitmeid mõõtetulemusi.

#### <span id="page-11-0"></span>**3.1. Kommunikatsiooni liidese füüsilised ühendused**

Mõõtemoodulil on kokku kaheksa UART-i, mida on väga hea kasutada koos kommunikatsiooni standardiga RS485[2], millest sobivaima viikude asetusega on UART1 ja UART5 [4, lk 9] viigud, sest need asetsevad vahetus-läheduses toite viikudele. Kasutusele sai võetud UART5 viigud, PE4 ja PE5.

RS485 mooduli vastuvõtu ja väljundi režiimi vahel vahetamiseks on vaja kasutada lisa viiku, algselt sai kasutusele võetud PB4 [4, lk 9], kuna see asetseb valitud UART5 viikude kõrval, PE5-st järgmine. Töö käigus selgus, et kui kasutada PWM mooduliga samas plokis asetsevaid viike, siis PWM võib tekitada soovimatuid katkestusi. Sellest tulenevalt sai kasutusele võtta PD1 [4, lk9].

## <span id="page-11-1"></span>**3.2. Sideprotokolli kooskõlastus**

#### <span id="page-11-2"></span>**3.2.1. Sideprotokolli nõuded**

- Juhtkontroller peab saama suhelda ühe kindla mõõtemooduliga korraga unikaalse identifitseerimise numbri kasutamine kuni 32 tootega võrgus.
- Juhtkontroller peab saama kõikide mõõtemoodulitega korraga suhelda.
- CRC kasutus vigade tuvastamiseks.
- Suhtlus, suunal juhtkontroller-mõõtemoodul, on fikseeritud.
- Suhtlus, suunal mõõtemoodul-juhtkontroller, on muutuva sisuga.
- Paketi pikkus 4 baiti, mis jaguneb vastavalt:
	- o 1. bait: Unikaalne ID
	- o 2-3 bait: Juhtkontrolleri käsk või mõõtemooduli mõõtetulemused
	- o 4. bait: CRC

## <span id="page-12-3"></span>**3.2.2. Sideprotokolli disain**

Kommunikatsioon mõlemas suunas on ühesuguse paketi suurusega: 4 baiti, kus esimene ja viimane bait on alati kindla sisuga, unikaalne ID ning CRC kood. Esimene bait on kas ühe kindla mõõtemooduli ID, suheldakse ühe kindla mõõtemooduliga, või NULL bait, suheldakse kõikide mõõtemoodulitega korraga, vaata [Tabel 1. ID baidi bittide kirjeldus.](#page-12-0) ja [Tabel 2. ID baidi väärtuste kirjeldus.](#page-12-1) Viimane bait, CRC kood, arvutatakse ja lisatakse viimaseks andme paketi baitiks. Iga sisse loetud paketi puhul kontrollitakse sisu vastavust CRC-ga. Mõõtemooduli poolt väljastatud pakettide ID bait on alati mõõtemooduli enda ID.

2. ja 3. baidi sisu on kirjeldatud [Tabel 3. Juhtkontroller -](#page-12-2) mõõtemoodul suunalise [kommunikatsiooni kirjeldus.](#page-12-2) ja [Tabel 4. Mõõtemoodul -](#page-13-0) juhtkontroller suunalise [kommunikatsiooni kirjeldus.](#page-13-0)

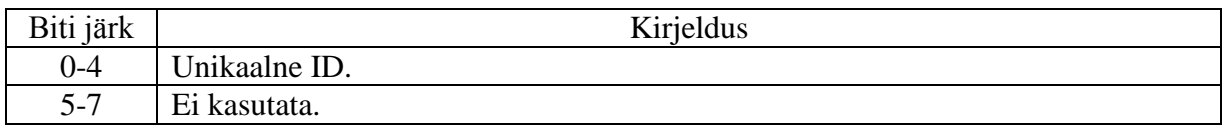

**Tabel 1. ID baidi bittide kirjeldus.**

<span id="page-12-0"></span>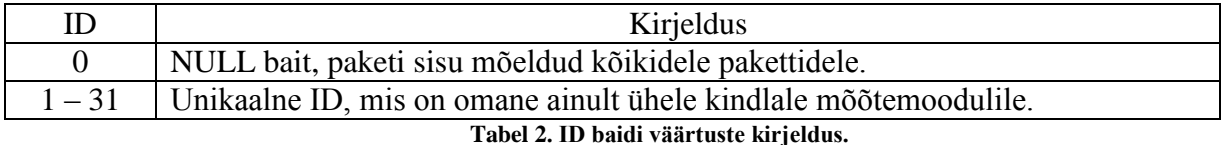

<span id="page-12-1"></span>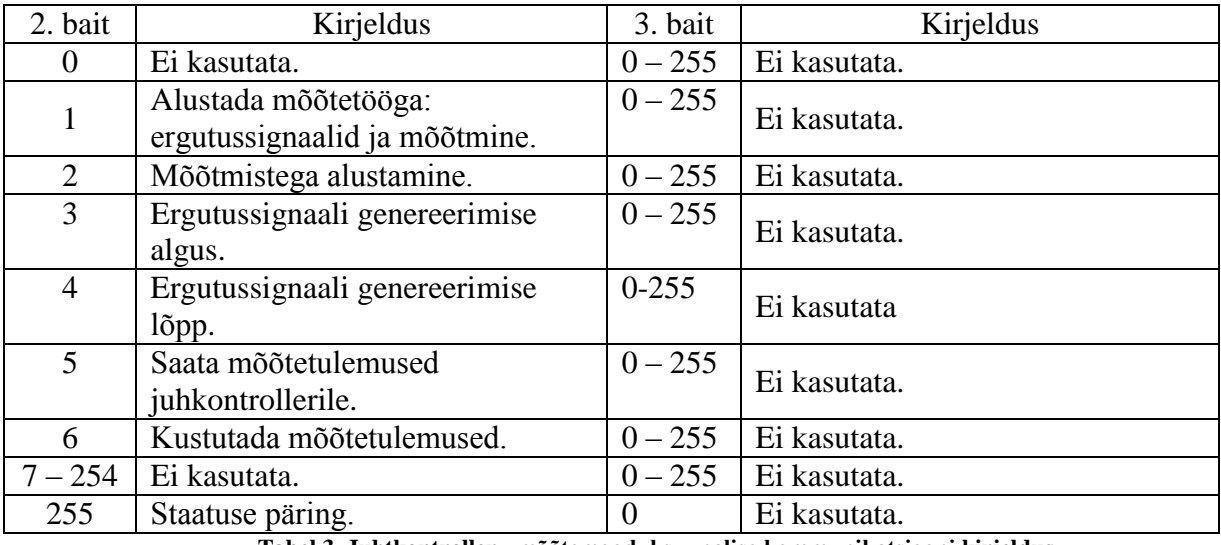

<span id="page-12-2"></span>**Tabel 3. Juhtkontroller - mõõtemoodul suunalise kommunikatsiooni kirjeldus.**

<span id="page-13-0"></span>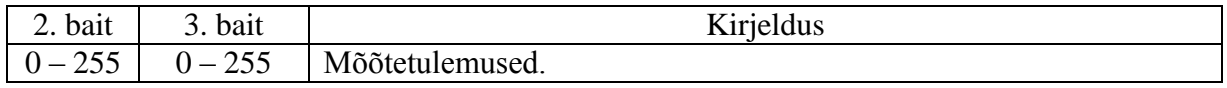

**Tabel 4. Mõõtemoodul - juhtkontroller suunalise kommunikatsiooni kirjeldus.**

Kuna mõõtetöös kasutatakse 12 bitist analoog-digitaal muundurit ning iga mõõtetulemus on 12 bitine, siis mõõtetulemuste tagastamisel tuleb iga tulemus tagastada kahes osas, mis on jagatud 2. ja 3. baidi vahel võrdselt. Kusjuures kaks suurimat järku bitti igas baidis määrab ära, mis tüüpi andmetega on tegu, mille kirjelduse leiab [Tabel 5. Baidi](#page-13-1)  [andmetüüpi kirjeldavad bitid.](#page-13-1)

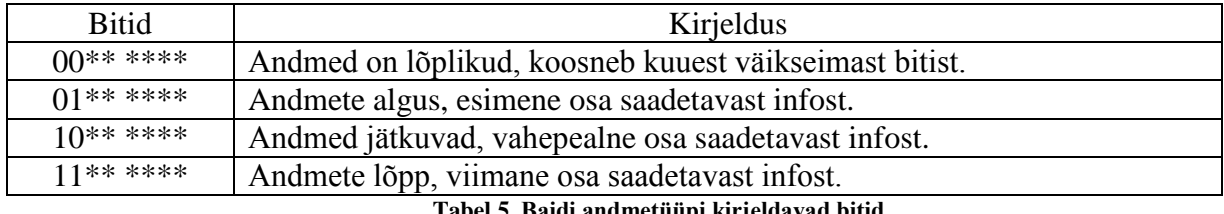

**Tabel 5. Baidi andmetüüpi kirjeldavad bitid.**

<span id="page-13-1"></span>Mõõtemooduli hetke staatuse pärimisel korral vastab mõõtemoodulpaketiga, mille sisu on järgmine:

mõõtemooduli ID | staatuse päringu bait (255) | staatuse kood, vt. [Tabel 6](#page-13-2) | CRC

<span id="page-13-2"></span>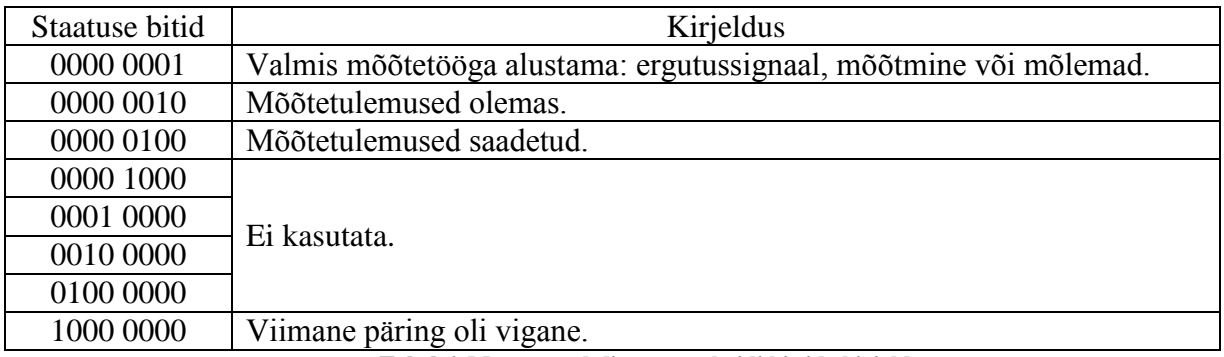

**Tabel 6. Mõõtemooduli staatuse baidi bittide kirjeldus.**

## <span id="page-14-1"></span>**3.3. Sidekanali liidese tarkvaraline lahendus**

Kommunikatsiooni liides on loodud paindlikkust ja võimalust seadistada vastavalt vajadustele silmas pidades. Kõik muudetavad parameetrid, vt. [Tabel 7. Muudetavad](#page-14-0)  [kommunikatsiooni liidese tarkvaralised parameetrid.,](#page-14-0) on võimalik muuta failis *ARM\_measurement\_unit.h*. Saatmise ja vastuvõtu režiimi vahetamisel on soovitav kasutada väikest ooteaega veendumaks, et andmeid said edukalt saadetud ja et vajadusel on teine osapool jõudnud ümber lülitada.

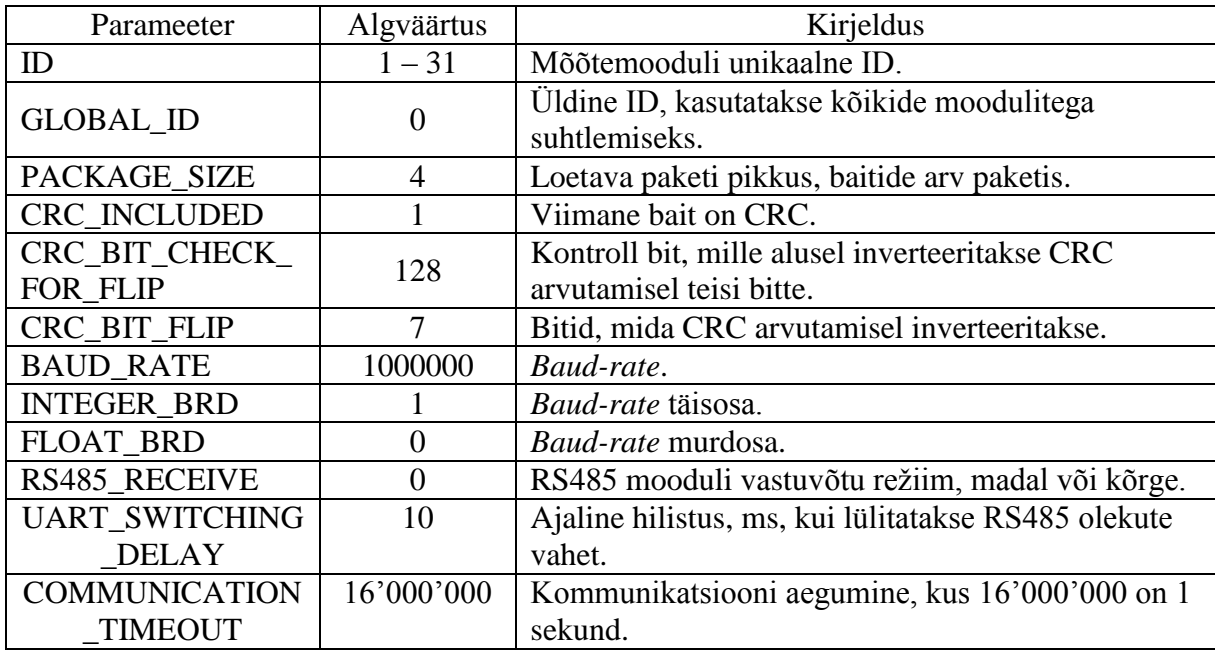

<span id="page-14-0"></span>**Tabel 7. Muudetavad kommunikatsiooni liidese tarkvaralised parameetrid.**

#### <span id="page-15-1"></span>**3.4. CRC arvutamine**

CRC-d kasutamise eesmärk on kommunikatsiooni pakettides vigade tuvastamine [1], kuid mitte nende parandamine. CRC kood arvutatakse üle kõigi baitide, kuid välja arvatud viimase baidi, milleks on CRC ise. Iga kord, kui arvutatakse baidilt CRC, siis antakse arvutusele varasemalt arvutatud CRC, mis on esimese baidi arvutamisel null, ning vastav bait, millel arvutatakse. Baidilt CRC arvutamisel nihutatakse baidi sisu vasakule tsüklis kaheksa korda, mis vastab bittide arvule baidis, ning juhul kui kontroll biti väärtus enne nihutamist oli 1, siis pärast nihutamist inverteeritakse inverteeritavad bitid. Vaata [Joonis 1. CRC arvutuse](#page-15-0)  [kood..](#page-15-0) Kontroll bit ning inverteeritavad bitid on seadistatavad vastavalt vajadusele, vt. [Tabel 7.](#page-14-0)  [Muudetavad kommunikatsiooni liidese tarkvaralised parameetrid.](#page-14-0)

```
for (i = 0; i<(PACKAGE SIZE - CRC BYTE COUNT); i++)for (i = 0; i < 8; i++)if (( \text{crc} & \text{CRC\_BIT\_CHECK\_FOR\_FLIP} ) != 0 ){
             \overline{c}rc \ll = 1;
             cnc ^= CRC_BIT_FLIP;
        } else \{\mathsf{crc} \ll 1;ł
   }
ł
return crc;
                      Joonis 1. CRC arvutuse kood.
```
## <span id="page-16-1"></span>**3.5. Pakettide lugemine**

Pakette loetakse sisse üks bait korraga kuni pakett on täis või kuni uute baitide vastuvõtt on aegunud, vt. [Tabel 7.](#page-14-0) Pakettide aegumise kontrolli kasutatakse üksnes 2. kuni viimase baidi sisse lugemisel, vt. [Joonis 2. Kommunikatsiooni liidese tarkavara algoritm.](#page-16-0)

Edukalt sisse loetud paketi sisult, välja arvatud CRC baidid, arvutatakse CRC ning kontrollitakse arvutatud tulemust sisse loetud CRC koodiga. Vigade mitteesinemise korral loetakse pakett korrektseks ning tagastatakse pakett programmi koodi edasiseks tööks.

Paketi lugemise aegumise tuvastamiseks on kasutatud katkestusi ehk *interrupts*. Aegumise katkeskus on väikesemahuline: pannakse aegumise lipp püsti ning puhastatakse katkestuse lipp. Kommunikatsiooni juures see lisakoormust otseselt ei tekita, sest katkestus teostatakse mõne taktiga.

Vigane pakett või paketi lugemise aegumise korral visatakse pakett ära ning hakatakse uut paketti lugema.

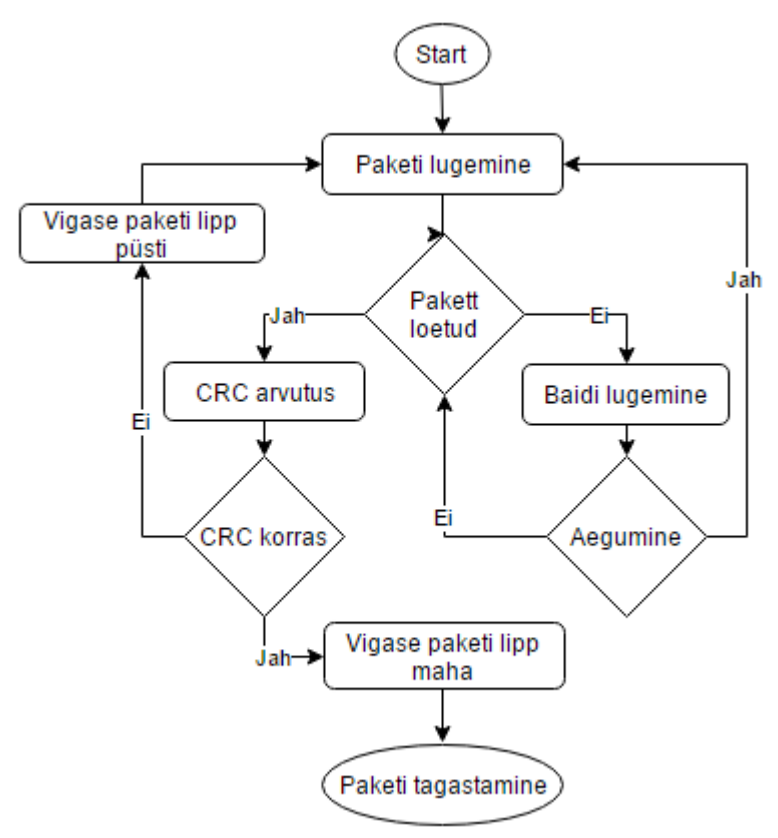

<span id="page-16-0"></span>**Joonis 2. Kommunikatsiooni liidese tarkavara algoritm.**

#### <span id="page-17-0"></span>**3.6. Vigaste pakettide käsitlemine**

Vastu võetud vigaseid pakette, paketi sisult arvutatud CRC kood ja sisse loetud CRC koodid ei ole võrdsed, ignoreeritakse ning pannakse lipp üles, et viimane saadud päring oli vigane. Uue korrektse päringu saamisel eemaldatakse vigase päringu lipp. Juhul kui uus korrektne päring oli staatuse päring, siis mõõtemoodul saadab hetke staatust kirjeldava vastuse, vt. [Tabel 6,](#page-13-2) mis on kirjeldatud punktis  $\Box$  [Staatuse pärimise protsess mõõtemoodulilt.](#page-17-2)

Mõõtemoodulil endal puudub teave, kas saadetud paketid jõudsid korrektselt sihtpunkti või mitte. Vea esinemise korral peab juhkontroller saatma uuesti välja vastava sisusuga paketi, mida eelnevalt päriti.

## <span id="page-17-1"></span>**3.7. Käsklustele käsitlemise protsessid**

#### <span id="page-17-2"></span>**Staatuse pärimise protsess mõõtemoodulilt**

- 1. Juhkontroller saadab staatuse päringu mõõtemoodulile.
- 2. Mõõtemoodul saadab hetke staatust kirjeldava vastuse, vt. [Tabel 6.](#page-13-2)
- 3. Juhul kui "Viimane päring oli vigane" lipp oli püsti, siis see eemaldatakse.

#### **Mõõtetööga alustamise protsess**

- 1. Mõõtemoodul initsialiseerib mõõtetööks vajalikud moodulid: ADC ja/või PWM.
- 2. Juhtkontroller saadab käskluse mõõtetööga alustamiseks.
- 3. Mõõtemoodul alustab koheselt mõõtetööga.

#### **Mõõtetulemuste pärimise protsess**

- 1. Juhtkontroller saadab päringu mõõtemoodulile.
- 2. Mõõte moodul saadab mõõtetulemused juhkontrollerile, üks mõõtetulemus korraga.
- 3. Juhtkontroller veendub, et saadud andmed on korras, vastasel juhul minnakse tagasi punkti 1.

#### **Tulemuste kustutamise protsess**

- 1. Juhtkontroller teavitab mõõtemoodulit, et andmed võib kustutada.
- 2. Mõõtemoodul kustutab mõõtetulemused.
- 3. Mõõtemoodul seab üles lipu, et mõõtetulemused on kustutatud.
- 4. Kustutatud mõõtetulemuste lipp eemaldatakse vahetult enne järgmisi mõõtmistöid.

#### <span id="page-18-0"></span>**3.8. Sidekanali omadused**

Sidekanali modulatsioonikiirustena sai peamiselt kasutada üld-levinuid kiiruseid 9.6kbit/s ning 115.2kbit/s ning lisaks katsetada 1Mbit/s. RS-485 andmeedastuskiirus sõltub kommunikatsiooni juhtmete pikkustest, kus pöidla reegel on, et andmeedastuskiiruse (bit/sec.) ja juhtme pikkuse (meetrites) korrutis ei tohiks ületada 10<sup>8</sup>. Laboratoorsetes tingimustes kasutatakse juhtmeid pikkusega kuni 50m ehk andmeedastuskiirus ei tohiks olla suurem kui 2Mbit/s. Mõõtemooduli suurim lubatud kiirus tuleneb süsteemi kellast ning võimalikust väikseimast IBRD väärtusest, milleks võib olla 1 [3, lk 914]. Sellest lähtudes võib olla mõõtemooduli suurimaks lubatud andmeedastuskiiruseks, süsteemi kella kiirusega 16MHz, 1Mbit/s [3, lk 903, BRD arvutus] ning kommunikatsiooni juhtmete pikkuseks sellel kiirusel kuni 100m, mis rahuldab igati laboratoorseid nõudeid.

#### <span id="page-18-1"></span>**4. Sünkroniseerimine**

## <span id="page-18-2"></span>**4.1. Sünkroniseeritult tööga alustamine andmeside kaudu**

Mõõtetööga alustamist on võimalik juhtida kommunikatsiooni kanali kaudu, vt. [Tabel](#page-12-2)  3. Juhtkontroller - [mõõtemoodul suunalise kommunikatsiooni kirjeldus.](#page-12-2) Antud variandi juures ei ole tagatud parim sünkroniseeritus ning ajastatus, kuna see eeldab juhtkontrolleri poolelt vastavasisulise paketi väljasaatmist ning mõõtemooduli poolel sisse loetud pakettide töölust ning vastavate otsuste tegemist. Parem on kasutada spetsiaalset juhet, vt. [4.2](#page-18-3) [Sünkroniseeritult](#page-18-3)  [tööga alustamine spetsiaalse juhtme abil,](#page-18-3) millisel juhul aga puudub kontroll üksiku mõõtemooduli üle.

#### <span id="page-18-3"></span>**4.2. Sünkroniseeritult tööga alustamine spetsiaalse juhtme abil**

Parima võimaliku sünkroniseeritud täpsuse saavutamiseks on vajalik kasutada spetsiaalset juhet, mille abil anda märku mõõtetöö alustamiseks.

Sünkroniseerimisjuhtme viik peab jääma kommunikatsiooni kanalite vahetuslähedusse, kuna tegu on ühe juhtmega mitmest, mis ühendatakse mõõtemooduliga.

Sobivaima asetusega viigud on need viigud, mis jäävad kommunikatsiooni ja toite viikude vahetuslähedusse, näiteks D0, PB1, PA5 ning teised kõrval olevad viigud. Kasutusele sai esialgu võetud PD0, kuid hilisemal tarkvara loomisel sai PD0 välja vahetatud PE1 vastu.

Sünkroniseerimisjuhtme tarkvaralisel lahendusel sai kasutusele võetud katkestused ehk *interrupts*, sest nende kasutamisel on võimalik suvalisel hetkel katkestada normaalne programmi töö ning käivitada soovitud programmi kood. Katkestuste kasutamiseks tuli lisada

käivitamise koodi (*startup code)* katkestuste käsitleja (*Interrupt Handler*), mille peab hiljem defineerida koodis sobivas kohas.

## <span id="page-19-0"></span>**5. Ergutus signaali generaatori kasutamine – PWM**

#### <span id="page-19-1"></span>**5.1. Signaali generaatori omadused**

Mõõtemoodulil on kaks PWM moodulit, kummalgi neli PWM generaatori plokki ning kella kontroll plokk, kokku 16 väljundiga, kus iga PWM generaatoriga on seotud kaks väljundit [3, lk 1230]. Kõik generaatorid on 16 bitised. Mõlema generaatori mooduli sisendkellaks on võimalik eraldiseisvalt seadistada süsteemi kella või selle jagatist. Süsteemi kella jagamine võimaldab pikemate signaali perioodide genereerimist. Genereeritava signaali keskmine pinge jääb vahemikku 0V kuni 3.3V, mis sõltub genereeritud signaali täituvusest.

Genereeritava signaali sagedus sõltub sisend taktsagedusest, taktsageduse jagajast ning määratud perioodi pikkusest. Kiireim genereeritav signaal on pool sisend taktsagedusest, kus on kasutatud väikseimat sisend taktsageduse jagajat (võimalikud väärtused on 2 aste, kus astendaja on 0 kuni 5) ning lühimat võimalikku perioodi (võimalikud väärtused on vahemikus 1 kuni 65535). Aeglaseim sagedus on võimalik saavutada kui sisend taktsagedus jagata suurima taktsageduse jagajaga ning pikima võimaliku perioodiga. Genereeritava signaali täituvust on võimalik määrata 16 bit arvuga, 1-st kuni ette antud signaali pikkuseni.

#### <span id="page-19-2"></span>**5.2. PWM mooduli füüsilise ühendus**

Füüsilise liidese asukoha valimisel oli nõue, et signaali genereerimise viik asuks eemal kommunikatsiooni liidese viikudest, lihtsustamaks lisaraudvara skeemi loomist ning üldist kasutuse mugavust. Kriteeriumi eelduseks on, et kommunikatsiooni liidese ja signaali generaatori liidese viike on võimalik viia erinevatele viikude ridadele.

PWM moodulil on kokku 16 viiku, millest sobivaima asetusega, viikude tulpades J4 ja J2, on järgmised: PB6, PB7, PC4, PC5, PF0, PF2, PF3; millest kasutusele sai võetud PB6. Välistatud said PF0, sest selle kasutus vajab lisaks eraldi lahtilukustamist, ning PF2 ja PF3, sest need on PCB plaadil oleva RGB LED-ga ühendatud.

## <span id="page-19-3"></span>**5.3. Tarkvaraline lahendus**

Genereeritava signaali pikkust ning täituvust on võimalik muuta failis *ARM\_measurement\_unit.h*, vt. [Tabel 8. Muudetavad PWM signaali generaatori tarkvaralised](#page-20-0)  [parameetrid.](#page-20-0) Tulevikus on võimalik lisada PWM väljundviike ning kasutusele võtta ka teine PWM moodul enamate ja sõltumatute signaalide genereerimiseks.

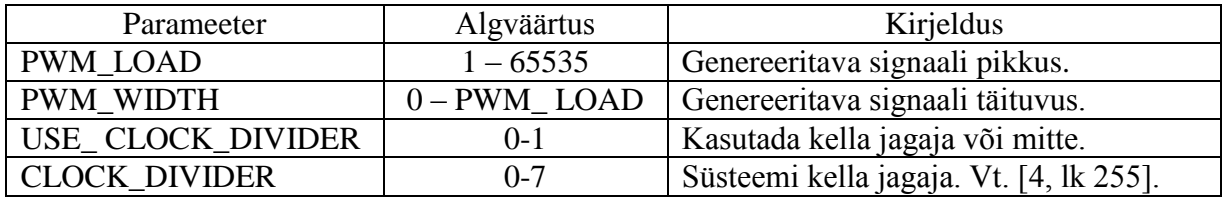

**Tabel 8. Muudetavad PWM signaali generaatori tarkvaralised parameetrid.**

#### <span id="page-20-1"></span><span id="page-20-0"></span>**5.3.1. Genereeritava signaali pikkuse (***load***) arvutus**

Genereeritava signaali pikkuse arvutus sõltub süsteemi kella jagatisest, kui jagamist ei kasutata, siis süsteemi kellast, kusjuures kella jagaja võimalikud väärtused on 2, 4, 8, 16, 32 või 64 [3, lk 255]. Suurim kasutatav pikkus on 16bit arv ehk 65535.

Väljundsignaali sageduse arvutus:

Süsteemi kella kiirus Hz Signaali pikkus, 16 bit arv \* kella jagaja = Väljundsagedus

Teisendades antud valmit, on võimalik leida vajalikku signaali pikkust. Kusjuures signaali pikkuse arv mis saab olla täisarv ning olla vahemikus 1 kuni 65535. Valem:

> Süsteemi kella kiirus Hz Väljundsagedus ∗ kella jagaja = Signaali pikkus, 16 bit arv

#### <span id="page-20-2"></span>**5.3.2. PWM-ga ilmnenud probleem**

PWM raudvaralisest lahendusest tulenevalt selgus, et kasutatud PWM0 generaator genereerib signaali ka PD0 viigule, mis oli kasutuses sünkroniseerimise eesmärgil. See probleem sai tuvastatud lõpetuseks laboris ostsilloskoobi abiga. Tarkvaralisel poolel ei suutnud tuvastada ühtegi viga, mis sarnast nähtust võiks põhjustada. Lahendusena sai muuta sünkroniseerimisviik, milleks sai valitud viik PE1. Põhjus, miks teisi PWM väljundviike kasutusele ei võtnud, seisneb selles, et enamus PWM0 generaatori viigud asuvad just J2 ja J4 viikude tulbas ning see võimaldab tulevikus enamate PWM väljundite kasutust.

## <span id="page-21-1"></span>**5.4. Genereeritud signaali kuju, täpsus ja näited**

PWM generaatori ühe takti pikkus on umbes 4 mikrosekundit, vt. [Joonis 3. PWM](#page-21-0)  signaali generaator, signaali periood [12μs ning täituvus 33%](#page-21-0) ja [Joonis 4. PWM genereeritud](#page-22-0)  [signaal, signaali periood 4ms ning täituvus 0.1%,](#page-22-0) kui sisend kella ei jagata. Täituvuse täpsuses esineb väikene viga, lühemate genereeritud signaalide puhul vähe suurem kui pikemate signaalide puhul, vt [Joonis 5. PWM genereeritud signaal, signaali pikkus 404μs](#page-22-1) ning täituvus [50%](#page-22-1) ja [Joonis 6. PWM genereeritud signaal, signaali pikkus 40ms](#page-23-0) ning täituvus 50%.

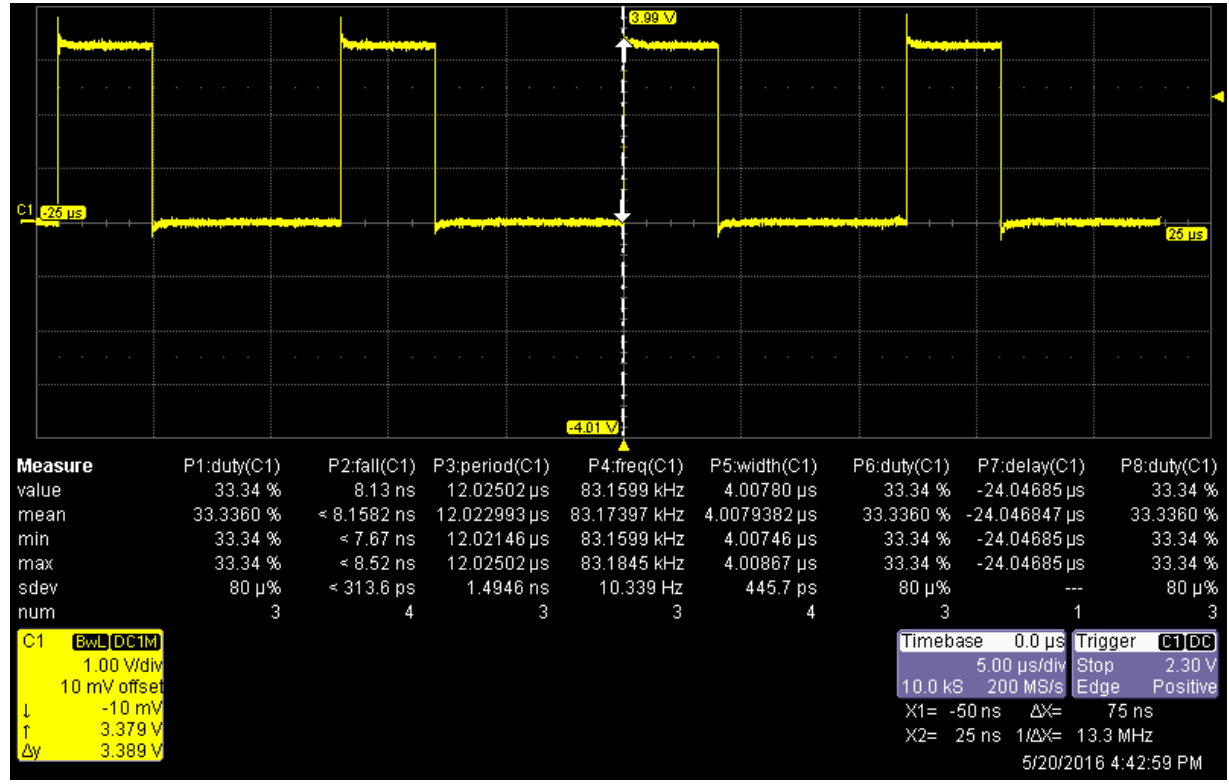

<span id="page-21-0"></span>**Joonis 3. PWM signaali generaator, signaali periood 12μs ning täituvus 33%**

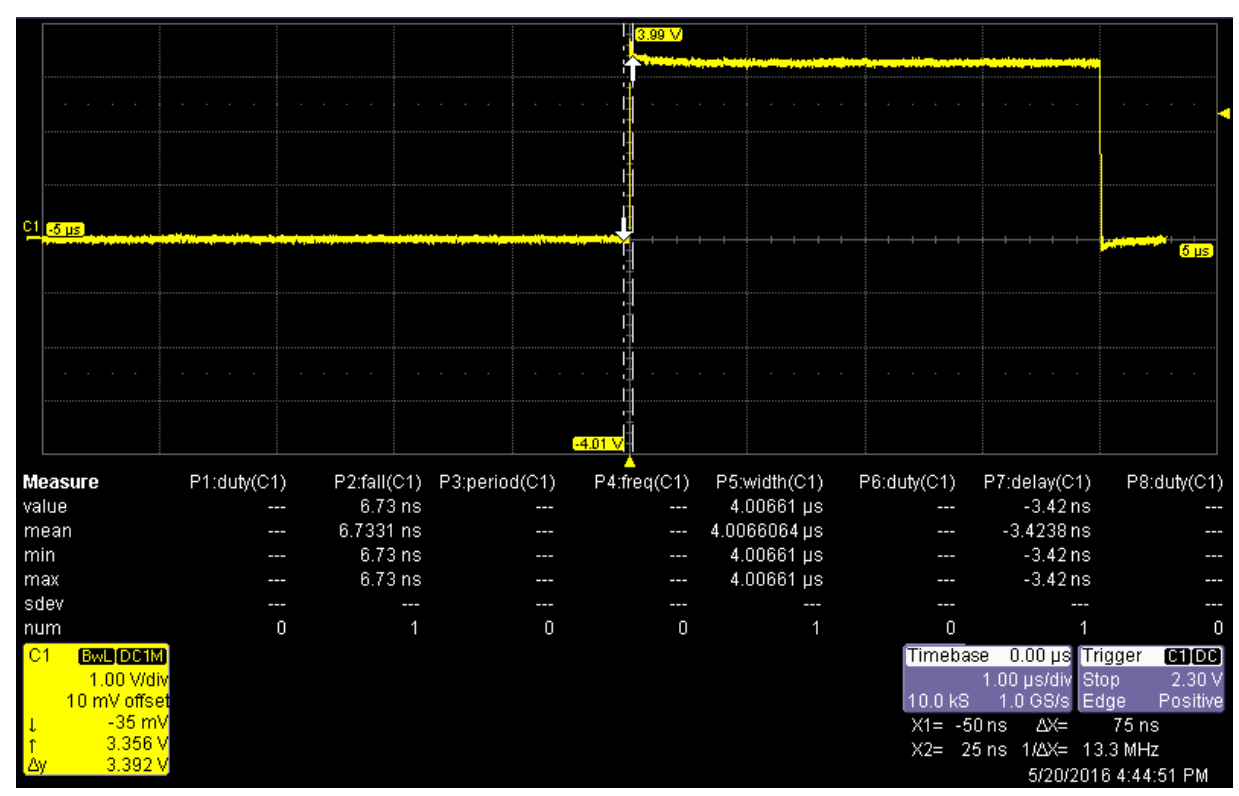

**Joonis 4. PWM genereeritud signaal, signaali periood 4ms ning täituvus 0.1%**

<span id="page-22-0"></span>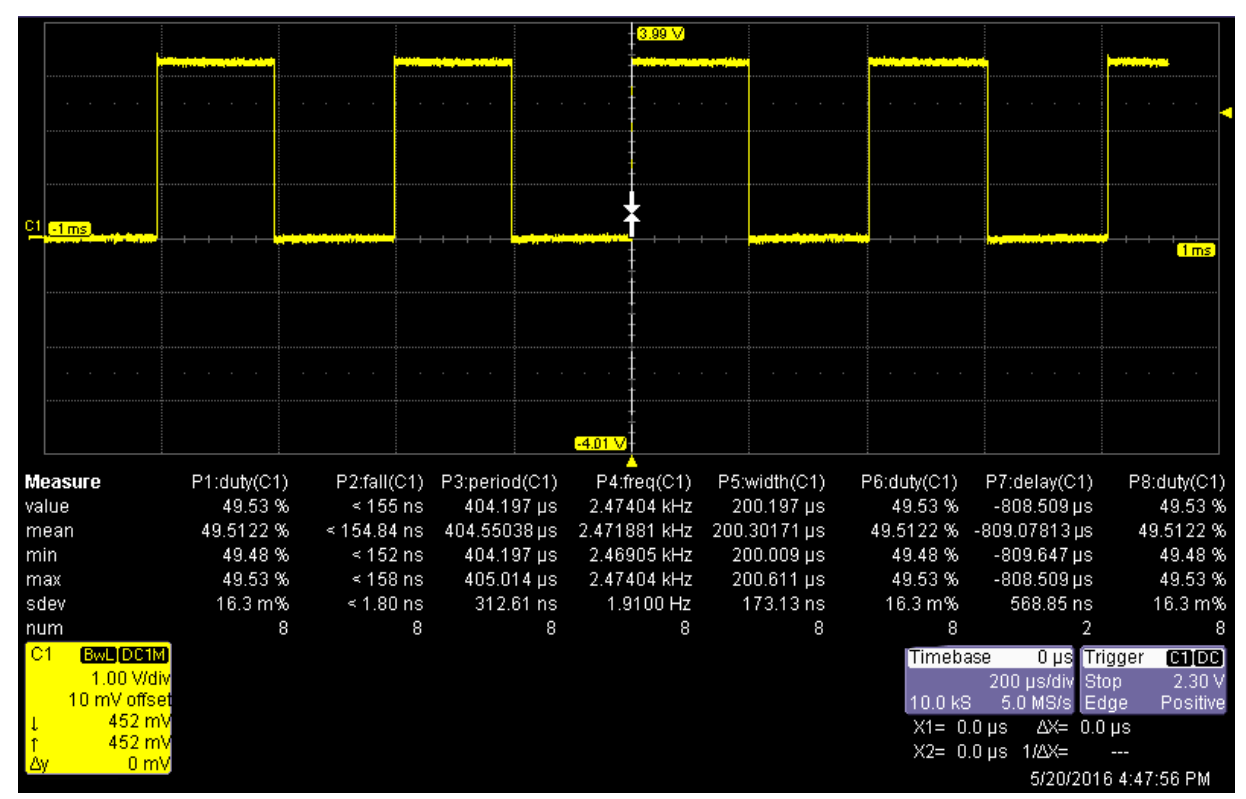

<span id="page-22-1"></span>**Joonis 5. PWM genereeritud signaal, signaali pikkus 404μs ning täituvus 50%**

|                            |             |                             |                        | $[3.99\ V]$ |                           |                |                                   |                      |
|----------------------------|-------------|-----------------------------|------------------------|-------------|---------------------------|----------------|-----------------------------------|----------------------|
|                            |             |                             |                        |             |                           |                |                                   |                      |
|                            |             |                             |                        |             |                           |                |                                   |                      |
|                            |             |                             |                        |             |                           |                |                                   |                      |
| C1.<br>$-50$ ms            |             |                             |                        |             |                           |                |                                   |                      |
|                            |             |                             |                        |             |                           |                |                                   | $50 \,\mathrm{ms}$   |
|                            |             |                             |                        |             |                           |                |                                   |                      |
|                            |             |                             |                        |             |                           |                |                                   |                      |
|                            |             |                             |                        | $-4.01V$    |                           |                |                                   |                      |
| Measure                    | P1:duty(C1) | P2:fall(C1)                 | P3:period(C1)          | P4:freq(C1) | P5:width(C1)              | P6:duty(C1)    | P7:delay(C1)                      | P8:duty(C1)          |
| value                      | 50.00 %     | $\leq 7.9$ µs               | 40.0199 ms             | 24.98754 Hz | 20.0099 ms                | 50.00 %        | $-40.0288$ ms                     | 50.00 %              |
| mean                       | 49.9935 %   |                             | <7.926 us 40.044185 ms |             | 24.972423 Hz 20.019475 ms | 49.9935 %      | $-40.04469$ ms                    | 49.9935 %            |
| min                        | 49.99%      | $\leq 7.7 \,\mathrm{\mu s}$ | 40.0199 ms             | 24.93776 Hz | 20.0098 ms                | 49.99%         | $-40.0930$ ms                     | 49.99%               |
| max                        | 50.01 %     | $< 8.2 \,\mu s$             | 40.0998 ms             | 24.98754 Hz | 20.0497 ms                | 50.01 %        | $-40.0235$ ms                     | 50.01 %              |
| sdev                       | 7.2 m%      | $\leq 101$ ns               | 23.256 µs              | 14.4915 mHz | 11.714 µs                 | 7.2 m%         | 22.831 µs                         | 7.2 m%               |
| num                        | 24          | 24                          | 24                     | 24          | 24                        | 24             | 12                                | 24                   |
| C1 <br><b>BwL</b> DC1M     |             |                             |                        |             |                           | Timebase       | 0.0 ms Trigger                    | CDDB                 |
| 1.00 V/div<br>10 mV offset |             |                             |                        |             |                           | 10.0 kS        | 10.0 ms/div Stop<br>100 kS/s Edge | 2.30 V<br>Positive   |
| 1.231V                     |             |                             |                        |             |                           | $X1 = 0.00$ ms |                                   | $\Delta X = 0.00$ ms |
| 1.231V                     |             |                             |                        |             |                           |                | X2= 0.00 ms 1/AX=                 |                      |
| 0 mV                       |             |                             |                        |             |                           |                |                                   | 5/20/2016 4:48:48 PM |

<span id="page-23-0"></span>**Joonis 6. PWM genereeritud signaal, signaali pikkus 40ms ning täituvus 50%**

## <span id="page-24-2"></span>**6. Analoog-digitaal-muundamine**

#### <span id="page-24-3"></span>**6.1. ADC mõõteparameetrid / omadused**

Mõõtemoodulil on kaks analoog-digitaal-muundurit (edaspidi ADC), ADC0 ja ADC1, mis töötavad eraldiseisvalt, kuid kasutavad ühiseid sisendkanaleid [3, lk. 800], vt [Joonis 7.](#page-24-0)  [ADC-de teostuse lihtsustatud joonis, \[3, lk 800\].](#page-24-0) Kokku on ADC-l 12 sisendkanalit [3, lk 801 tabel 13-1]., mida on võimalik kasutada ühiselt või eraldi seisvalt. Suurim võimalik mõõtesagedus on 1M mõõtmist sekundis.

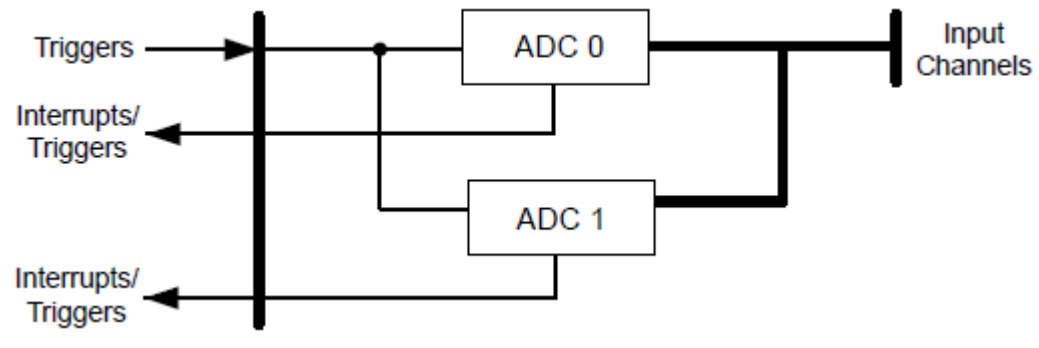

**Joonis 7. ADC-de teostuse lihtsustatud joonis, [3, lk 800].**

<span id="page-24-0"></span>Tegu on 12 bitise ADC-ga, mis kasutab sisemisi signaale VREFP ja VREFN näidistena, et arvutada kindel väärtus valitud sisendkanalile [3, lk 808], kus VREFP on ühendatud VDDA-ga ja VREFN on ühendatud GNDA-ga, vt [Joonis 8. ADC lihtsustatud](#page-24-1)  [mõõte skeem, \[3, lk 809\].,](#page-24-1) ehk mõõtevahemik on 0V kuni 3.3V. Täpse mõõtetulemuse saamiseks peab mõõdetav signaal jääma lubatud piiridesse, mis on 0 kuni VDDA, vt. [3, lk 1389].

Mõõtesammu suurus on arvutatav vastavalt valemile [3, lk 809]: (VREFP - VREFN) / 4096 =  $(3,3V -0V)$  / 4096 =  $3,3V$  / 4096  $\approx 0,806$  mV iga ADC koodi kohta.

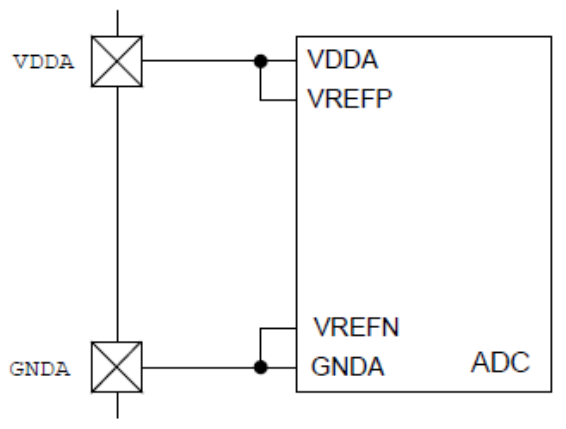

<span id="page-24-1"></span>**Joonis 8. ADC lihtsustatud mõõte skeem, [3, lk 809].**

#### <span id="page-25-1"></span>**6.2. ADC füüsilise ühendus valimine**

Füüsilise liidese asukoha valimise nõue oli, et mõõtmiste viik asuks eemal kommunikatsiooni liidese viikudest, lihtsustamaks lisa raudvara skeemi loomist ning üldist kasutuse mugavust. Kriteeriumi eelduseks on, et kommunikatsiooni liidese ja mõõtemooduli liidese viike on võimalik viia erinevatele viikude ridadele.

ADC-l on kokku 12 sisendkanalilt, millest PE0 ainsana asub eraldi viikude reas (J2) [4, lk 10], mis sai ka kasutusele võetud. Lisaks, PE0 viigul ei ole võimalik ühtegi teist lisa funktsionaalsust pordi kontrolli kaudu määrata.

#### <span id="page-25-2"></span>**6.3. ADC mõõtetöö ajalise kulu mõõtmise põhimõte**

ADC mõõtetöö ajalise kulu mõõtmiseks sai kasutada punase LED biti lülitamist. Punane LED lülitati sisse kui algas mõõtetöö. Punane LED lülitati välja kui lõppes mõõtetöö. Kõik mõõtetulemused sisaldavad endas ka punase LED-i biti lülitust, mille ajaline pikkus on määramata.

#### <span id="page-25-3"></span>**6.4. ADC tarkvaraline lahendus**

ADC initsialiseeritakse koheselt programmi käimaminemisel ning programmi koodis, täpsemalt *ARM\_measurement\_unit.h* failis, on võimalik ära määratleda, mitu mõõtmist teostatakse, hilistumisi mõõtmiste vahel ning võimalust üle kirjutada saatmata mõõtetulemusi, vt [Tabel 9. Muudetavad ADC tarkvaralised parameetrid.](#page-25-0)

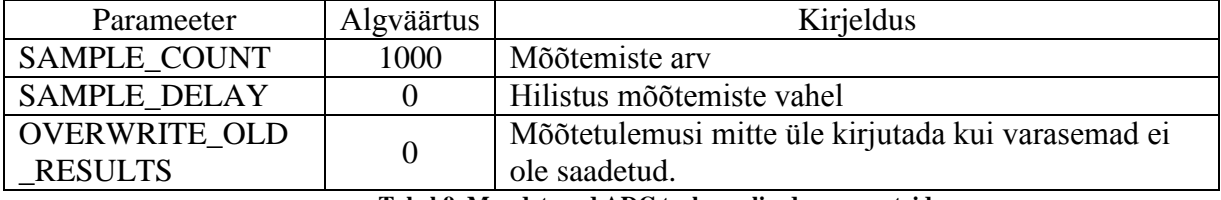

**Tabel 9. Muudetavad ADC tarkvaralised parameetrid.**

Mõõtmist ei ole võimalik kommunikatsiooni kanali kaudu ega katkestustega peatada.

<span id="page-25-0"></span>Iga mõõtetöö tsükkel, ilma soovitud lisa tarkvaralise viiteta, vt. [6.5.3](#page-27-1) Mõõtesageduse vähendamine tarkvara abil, teostatakse 4.8 μs jooksul, vt [Joonis 9. ADC ühele mõõtmisele](#page-26-0)  [kulunud aeg.,](#page-26-0) millest 4.3 μs võtab endale reaalne analoog-digitaal muundamine ning mõõtetulemuse salvestamine ning umbes 0.5 μs loendurite suurendamine ja kontroll.

|     |                           |             |             |               | 3.99 <sub>1</sub>  |              |                          |                          |                           |
|-----|---------------------------|-------------|-------------|---------------|--------------------|--------------|--------------------------|--------------------------|---------------------------|
|     |                           |             |             |               |                    |              |                          |                          |                           |
|     |                           |             |             |               |                    |              |                          |                          |                           |
|     |                           |             |             |               |                    |              |                          |                          |                           |
| C1  | $-10 \text{ }\mu\text{s}$ |             |             |               |                    |              |                          |                          |                           |
|     |                           |             |             |               |                    |              |                          |                          | 10 <sub>µs</sub>          |
|     |                           |             |             |               |                    |              |                          |                          |                           |
|     |                           |             |             |               |                    |              |                          |                          |                           |
|     |                           |             |             |               |                    |              |                          |                          |                           |
|     |                           |             |             |               | $-4.01$ $\sqrt{ }$ |              |                          |                          |                           |
|     | Measure                   | P1:duty(C1) | P2:fall(C1) | P3:period(C1) | P4:freq(C1)        | P5:width(C1) | P6:duty(C1)              | P7:delay(C1)             | P8:duty(C1)               |
|     | value                     | 88.47%      | $6.01$ ns   | 4.88109 µs    | 204.8723 kHz       | 4.31847 µs   | 88.47 %                  | $-2.98$ ns               | 88.47%                    |
|     | mean                      | 88.4736 %   | 6.0122 ns   | 4.8810905us   | 204.8723 kHz       | 4.3184747 µs | 88.4736 %                | $-2.9760$ ns             | 88.4736 %                 |
| min |                           | 88.47%      | $6.01$ ns   | 4.88109 µs    | 204.8723 kHz       | 4.31847 µs   | 88.47%                   | $-2.98$ ns               | 88.47%                    |
| max |                           | 88.47%      | $6.01$ ns   | 4.88109 µs    | 204.8723 kHz       | 4.31847 µs   | 88.47%                   | $-2.98$ ns               | 88.47%                    |
|     | sdev                      |             |             |               |                    |              |                          |                          |                           |
|     | num                       |             |             |               |                    | 1            |                          |                          |                           |
| C1  | <b>BWL DC1M</b>           |             |             |               |                    |              | Timebase                 | 0.00 µs Trigger          | <b>CHDC</b>               |
|     | 1.00 Wdiv<br>10 mV offset |             |             |               |                    |              |                          | 2.00 µs/div Stop         | 2.30 V                    |
|     | $-40$ mV                  |             |             |               |                    |              | 10.0 kS<br>$X1 = -50$ ns | 500 MS/s<br>$AX =$       | Edge<br>Positive<br>74 ns |
|     | $3.411$ V                 |             |             |               |                    |              |                          | X2= 24 ns 1/4X= 13.5 MHz |                           |
|     | 3.451V                    |             |             |               |                    |              |                          |                          | 5/20/2016 4:36:20 PM      |

<span id="page-26-0"></span>**Joonis 9. ADC ühele mõõtmisele kulunud aeg.**

#### <span id="page-26-1"></span>**6.5. ADC mõõtesageduse muutmise võimalused**

## <span id="page-26-2"></span>**6.5.1. Erinevad sisend taktsageduse allika võimalused**

ADC suurim töö kiirus on kuni 1M mõõtmist sekundis, mis on mõjutatud ADC mooduli sisend kellast:

- a) Süsteemi kella järgi (vähemalt 16MHz) või tuletatuna PPL-st, mis on jagatud 25-ga [3, lk 892].
- b) PIOSC-i poolt genereeritud 16MHz taktsagedus [3, lk 892].

## <span id="page-26-3"></span>**6.5.2. Kahe ADC kasutamine**

Kahte eraldiseisvat ADC-d on võimalik korraga kasutada erinevate või samade sisendite mõõtmiseks [3, lk 804] ning lisaks on võimalik määrata mõõtmise faasi, sammuga 22.5° ning vahemikus 0° kuni 337.5º [3, lk 804]. Kui kasutada kahte ADC-d sama sisendi mõõtmiseks ning kahe ADC vaheline mõõtmiste vahe on 180º, siis sedasi on võimalik tõsta mõõtmiste arvu tihendust kahekordseks.

## <span id="page-27-1"></span>**6.5.3. Mõõtesageduse seadistamine tarkvara abil**

ADC töötab 16MHz sagedusel ning sellest tulenevalt on võimalik mõõte sagedust muuta üksnes tarkvaraliselt. Hilistumise teostamiseks on kasutatud mõõtemooduli GPTM-i [3, lk 704], mis töötab perioodiliselt, ning hilistumist teostatakse iga mõõtesammu vahel, mille pikkus on määratav failis *ARM\_measurement\_unit.h*, vt. [Tabel 9. Muudetavad ADC](#page-25-0)  [tarkvaralised parameetrid.](#page-25-0) Hilistumise suurusel piirangud puuduvad, vähim võimalik hilistus on 0, vt [Joonis 9. ADC ühele mõõtmisele kulunud aeg.](#page-26-0) ja [Joonis 10. ADC ühele mõõtmisele](#page-27-0)  [kulunud aeg koos 40 μs](#page-27-0) hilistusega.

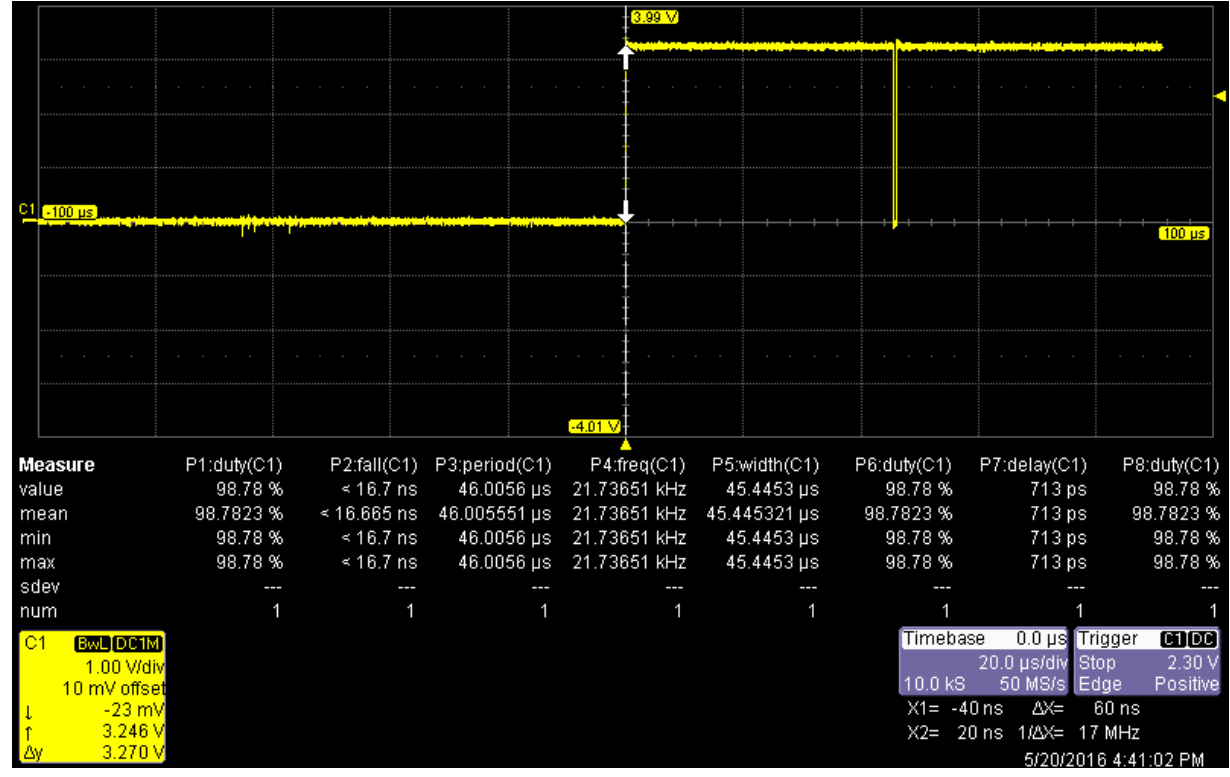

<span id="page-27-0"></span>**Joonis 10. ADC ühele mõõtmisele kulunud aeg koos 40 μs hilistusega.**

## <span id="page-28-1"></span>**7. Programmi töö algoritm**

Programm töötab lõputus tsüklis. Programmi käivitamisel initsialiseeritakse mooduli tööks vajalikud osad: kommunikatsioon, LED, kellad ja ajastid, signaali generaator, ADC, PWM ning sünkroniseerimise juhtme sisend. Edasi jääb programm jälgima kommunikatsiooni kanalit edasiste käskluste lugemiseks. Käskluse saades teostatakse vastav tegevus ning pöördutakse tagasi kommunikatsiooni kanalit jälgima. Vaata [Joonis 11. Programmi](#page-28-0)  [tarkvaraline algoritm.](#page-28-0)

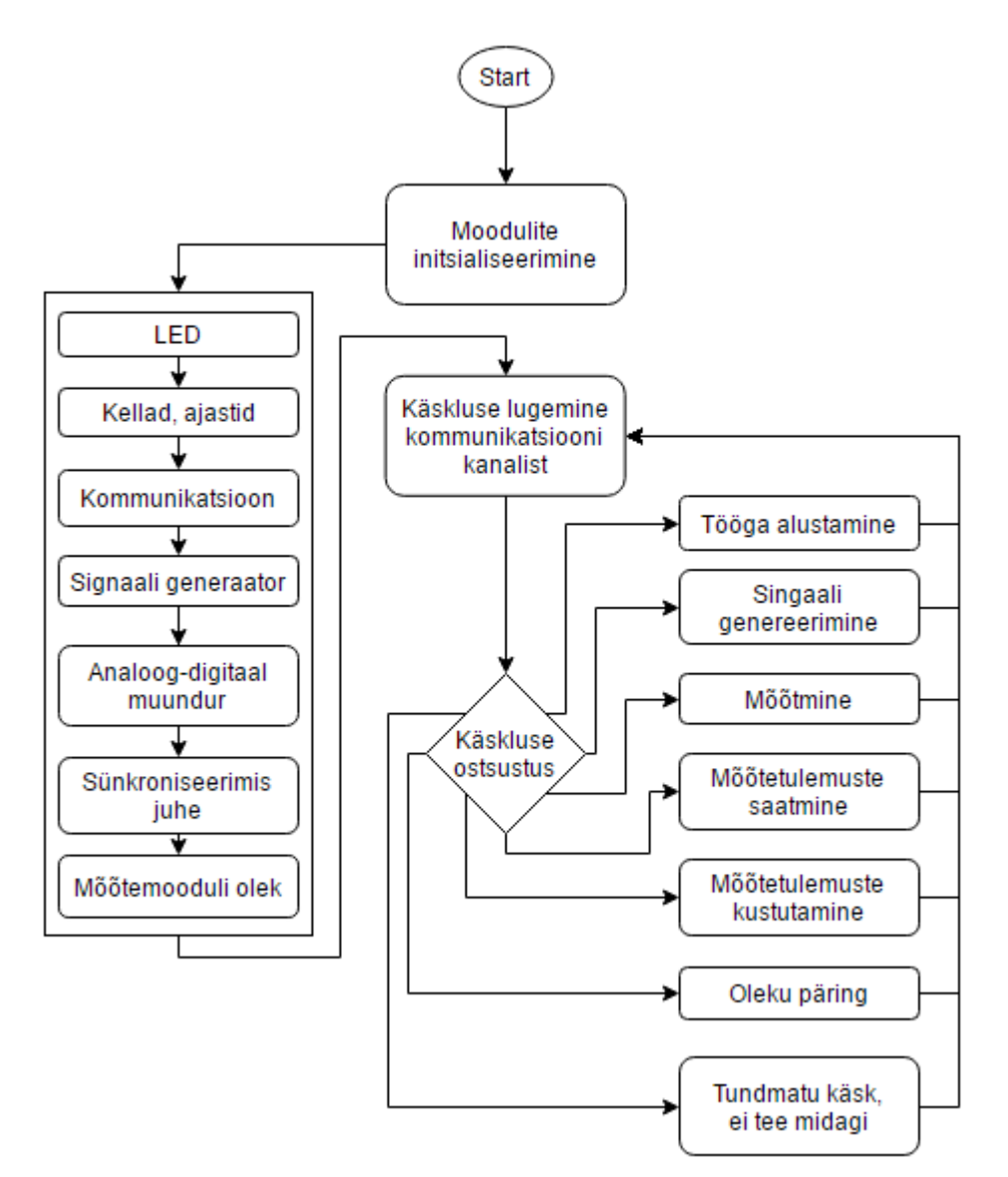

<span id="page-28-0"></span>**Joonis 11. Programmi tarkvaraline algoritm.**

## <span id="page-29-1"></span>**8. Mõõtemooduli poolt põhjustatud viidete mõõtmine**

Viidete mõõtmise määratlemiseks sai kasutada punase LED biti lülitamist. Tõusev nivoo määrab mõõtmise alguse ja langev nivoo mõõtmise lõpu. Tulemused sisaldavad punase LED biti lülitamist, mille ajaline kulu on määratlemata.

#### <span id="page-29-2"></span>**8.1. Hilistumised sidekanali kaudu**

Iga sisse loetud pakett analüüsitakse, kas saadud paketti peab kuulama konkreetsele mõõtemoodulile ning CRC korrektsus, 47us jooksul, vt [Joonis 12. Loetud paketi analüüsile](#page-29-0)  [kulunud aeg, sisselugemisest kuni analüüsi lõpuni.](#page-29-0) CRC koodi kontroll moodustab peamise ajakulu, umbes 45,8 μs vt. [Joonis 13. Ajaline kulu CRC arvutusel.](#page-30-0) Korrektse paketi korral teostatakse vastav käsklus, milleni jõudmine võtab aega umbes 1.3μs, vt [Joonis 14.Ajaline](#page-30-1)  [kulu paketi sisse lugemisest kuni käskluse teostamise alguseni.](#page-30-1)

Juhul kui kasutada PWM-i, mis käivitatakse vahetult enne mõõtetöö algust, ja ADC-d, siis esimene mõõtmine teostatakse 51,9 μs pärast paketi kättesaamist, vt. [Joonis 15Joonis 16,](#page-31-0) lisa ajaline kulu tuleneb, 2.8μs, on tingitud muutujate lähtestamisest mõõtefunktsioonis. Ajaline kulu paketi sisse lugemisest kuni esimese mõõtmiseni ilma PWM käivitamiseta on 50,7 μs, vt. [Joonis 16Joonis 15.](#page-31-1)

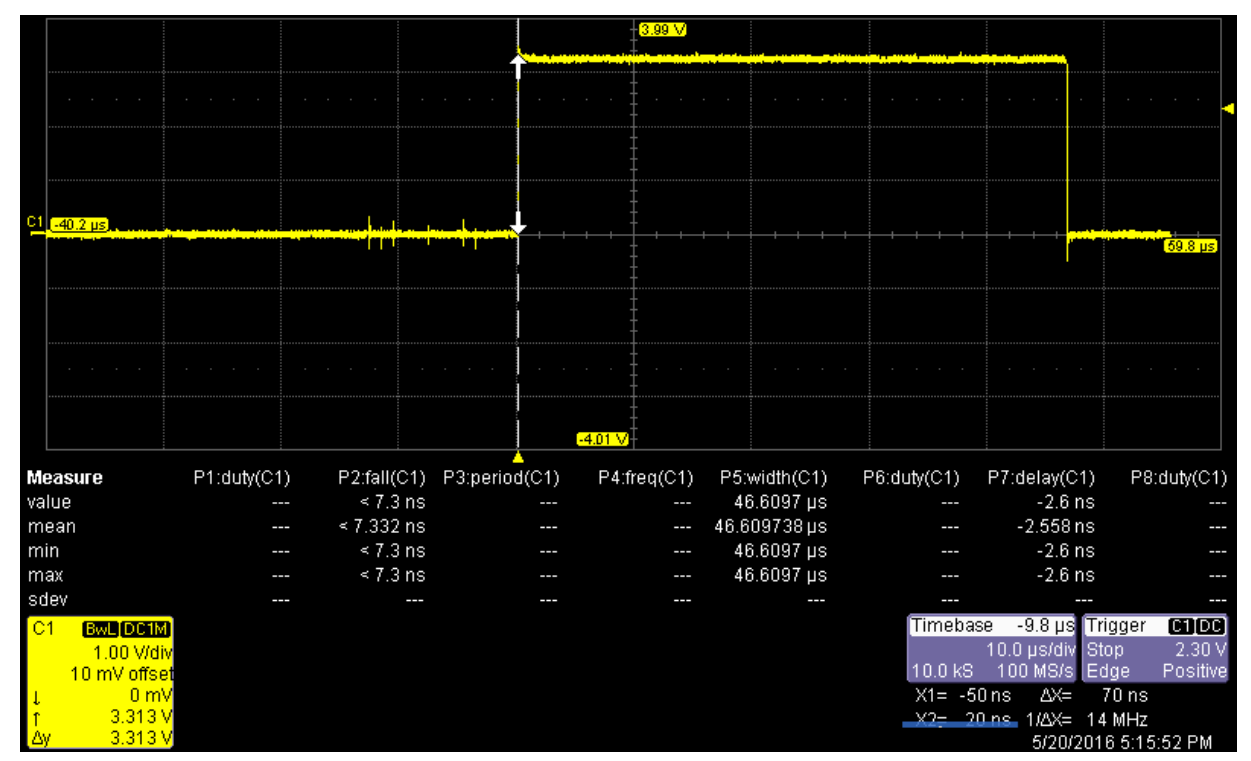

<span id="page-29-0"></span>**Joonis 12. Loetud paketi analüüsile kulunud aeg, sisselugemisest kuni analüüsi lõpuni.**

|                                 |                      |                                 |               | 3.99 <sup>o</sup>                    |                            |                          |                            |                      |
|---------------------------------|----------------------|---------------------------------|---------------|--------------------------------------|----------------------------|--------------------------|----------------------------|----------------------|
|                                 |                      |                                 |               |                                      |                            |                          |                            |                      |
|                                 |                      |                                 |               |                                      |                            |                          |                            |                      |
|                                 |                      |                                 |               |                                      |                            |                          |                            |                      |
|                                 |                      |                                 |               |                                      |                            |                          |                            |                      |
|                                 |                      |                                 |               |                                      |                            |                          |                            |                      |
| $91$ $(-100 \text{ }\mu s)$     |                      |                                 |               |                                      |                            |                          |                            |                      |
|                                 |                      |                                 |               | فغلنا اشنثار بالالة                  |                            |                          |                            | $(100 \,\mu s)$      |
|                                 |                      |                                 |               |                                      |                            |                          |                            |                      |
|                                 |                      |                                 |               |                                      |                            |                          |                            |                      |
|                                 |                      |                                 |               |                                      |                            |                          |                            |                      |
|                                 |                      |                                 |               |                                      |                            |                          |                            |                      |
|                                 |                      |                                 |               |                                      |                            |                          |                            |                      |
|                                 |                      |                                 |               |                                      |                            |                          |                            |                      |
|                                 |                      |                                 |               | $-4.01V$                             |                            |                          |                            |                      |
|                                 |                      |                                 |               |                                      |                            |                          |                            |                      |
| <b>Measure</b><br>value         | P1:duty(C1)          | P2:fall(C1)                     | P3:period(C1) | P4:freq(C1)                          | P5:width(C1)               | P6:duty(C1)              | P7:delay(C1)               | P8:duty(C1)          |
| mean                            | $\frac{1}{2}$<br>--- | $\leq 17.1$ ns<br>$< 17.139$ ns | $- - -$       | $\cdots$<br>$\overline{\phantom{a}}$ | 45.8401 µs<br>45.840058 µs | $\frac{1}{2}$            | $-9.3$ ns<br>$-9.323ns$    |                      |
| min                             | --                   | $\leq 17.1$ ns                  | --            | ---                                  | 45.8401 µs                 | --                       | $-9.3$ ns                  |                      |
| max                             | --                   | $\leq 17.1$ ns                  |               | ---                                  | 45.8401 µs                 | ---                      | $-9.3$ ns                  |                      |
| sdev                            |                      |                                 |               | ---                                  | $\overline{\phantom{a}}$   |                          |                            |                      |
| num                             | $\overline{0}$       |                                 | $\Box$        | $\mathbf 0$                          | 1                          | 0                        |                            | n                    |
| C1<br><b>BWL DC1M</b>           |                      |                                 |               |                                      |                            | Timebase                 | 0.0 µs Trigger             | CD[0]                |
| 1.00 Wdiv                       |                      |                                 |               |                                      |                            |                          | $20.0$ $\mu$ s/div<br>Stop | 2.30 V               |
| 10 mV offset<br>$21 \text{ mV}$ |                      |                                 |               |                                      |                            | 10.0 kS<br>$X1 = -40$ ns | 50 MS/s<br>Edge<br>AX=     | Positive<br>$60$ ns  |
| 3.412V                          |                      |                                 |               |                                      |                            | $X2=$                    | 20 ns<br>1/4X= 17 MHz      |                      |
| 3.391V                          |                      |                                 |               |                                      |                            |                          |                            | 5/20/2016 4:30:22 PM |

**Joonis 13. Ajaline kulu CRC arvutusel.**

<span id="page-30-0"></span>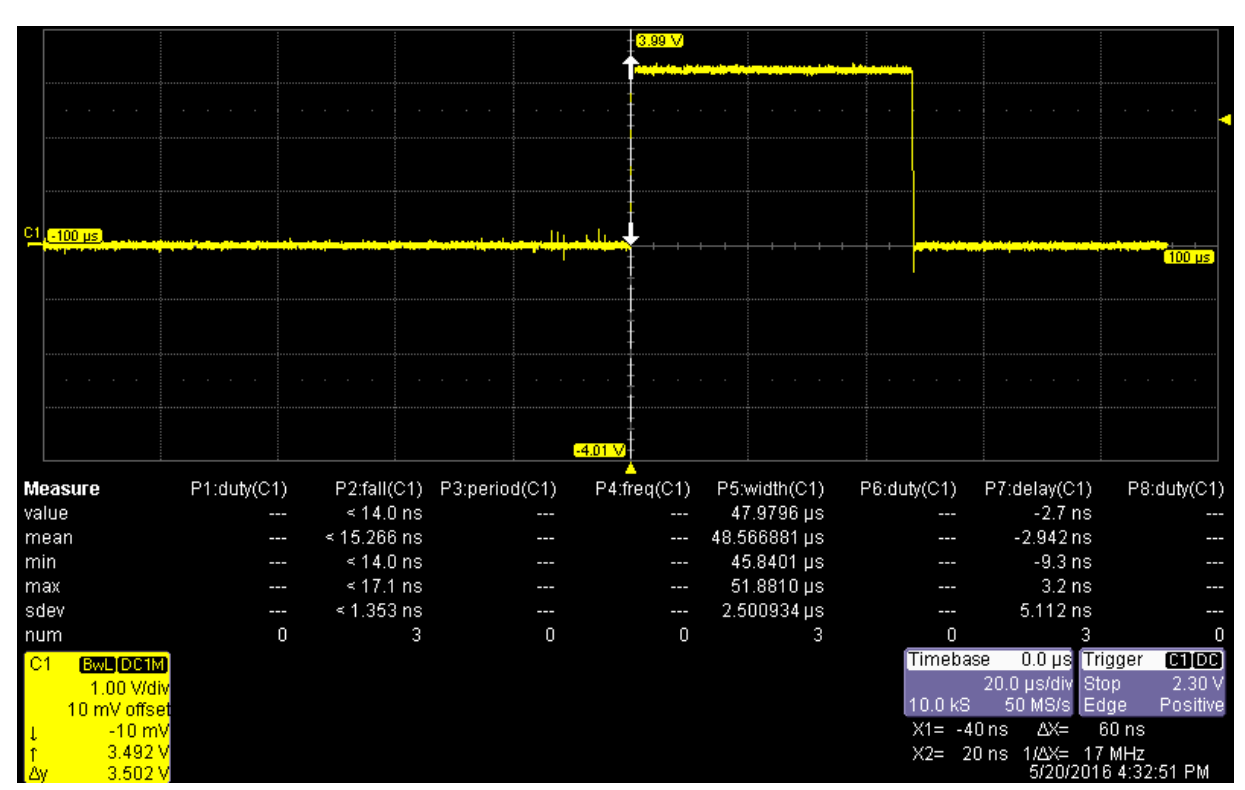

<span id="page-30-1"></span>**Joonis 14.Ajaline kulu paketi sisse lugemisest kuni käskluse teostamise alguseni.** 

|            |                                                                 |                          |                                  |                           | $[3.99\ \text{V}]$              |                          |                                      |                                                                        |                                               |
|------------|-----------------------------------------------------------------|--------------------------|----------------------------------|---------------------------|---------------------------------|--------------------------|--------------------------------------|------------------------------------------------------------------------|-----------------------------------------------|
|            |                                                                 |                          |                                  |                           |                                 |                          |                                      |                                                                        |                                               |
|            |                                                                 |                          |                                  |                           |                                 |                          |                                      |                                                                        |                                               |
| C1         | $-100$ us                                                       |                          |                                  |                           |                                 |                          |                                      |                                                                        | $(100 \text{ }\mu\text{s})$                   |
|            |                                                                 |                          |                                  |                           |                                 |                          |                                      |                                                                        |                                               |
|            |                                                                 |                          |                                  |                           |                                 |                          |                                      |                                                                        |                                               |
|            |                                                                 |                          |                                  |                           |                                 |                          |                                      |                                                                        |                                               |
|            |                                                                 |                          |                                  |                           | $-4.01$ V.                      |                          |                                      |                                                                        |                                               |
|            | <b>Measure</b>                                                  | P1:duty(C1)              |                                  | P2:fall(C1) P3:period(C1) | P4:freq(C1)                     | P5:width(C1)             | P6:duty(C1)                          | P7:delay(C1)                                                           | P8:duty(C1)                                   |
|            | value                                                           | $\overline{\phantom{a}}$ | $\leq 14.7$ ns                   | ---                       | $\cdots$                        | 51.8810 µs               | ---                                  | 3.2 <sub>ns</sub>                                                      |                                               |
|            | mean                                                            | ---                      | $\leq 15.905$ ns                 |                           | $\overline{\phantom{a}}$        | 48.860539us              | $\overline{a}$                       | $-3.066$ ns                                                            |                                               |
| min<br>max |                                                                 | --                       | $\leq 14.7$ ns<br>$\leq 17.1$ ns |                           | $\overline{\phantom{a}}$<br>--- | 45.8401 µs<br>51.8810 µs | --                                   | $-9.3$ ns<br>3.2 <sub>ns</sub>                                         |                                               |
|            | sdev                                                            | ļ                        | $\leq 1.234$ ns                  |                           | $\overline{\phantom{a}}$        | 3.020481 µs              | ł                                    | 6.258 ns                                                               |                                               |
| num        |                                                                 | $\theta$                 | $\overline{2}$                   | 0                         | $\bf{0}$                        | $\overline{2}$           | 0                                    | 2                                                                      | 0                                             |
| C1         | <b>BWL DC1M</b><br>1.00 Wdiv<br>10 mV offset<br>$14 \text{ mV}$ |                          |                                  |                           |                                 |                          | Timebase<br>10.0 kS<br>$X1 = -40$ ns | 0.0 µs Trigger<br>$20.0$ $\mu$ s/div<br>Stop<br>50 MS/s<br>Edge<br>ΔX= | [1]<br>2.30 V<br>Positive<br>60 <sub>ns</sub> |
|            | $3.228$ V<br>3.214V                                             |                          |                                  |                           |                                 |                          |                                      | X2= 20 ns 1/ $\triangle X$ = 17 MHz                                    | 5/20/2016 4:31:45 PM                          |

**Joonis 15. Ajaline kulu paketi kättesaamisest kuni ADC-ni koos PWM käivitamisega.** 

<span id="page-31-0"></span>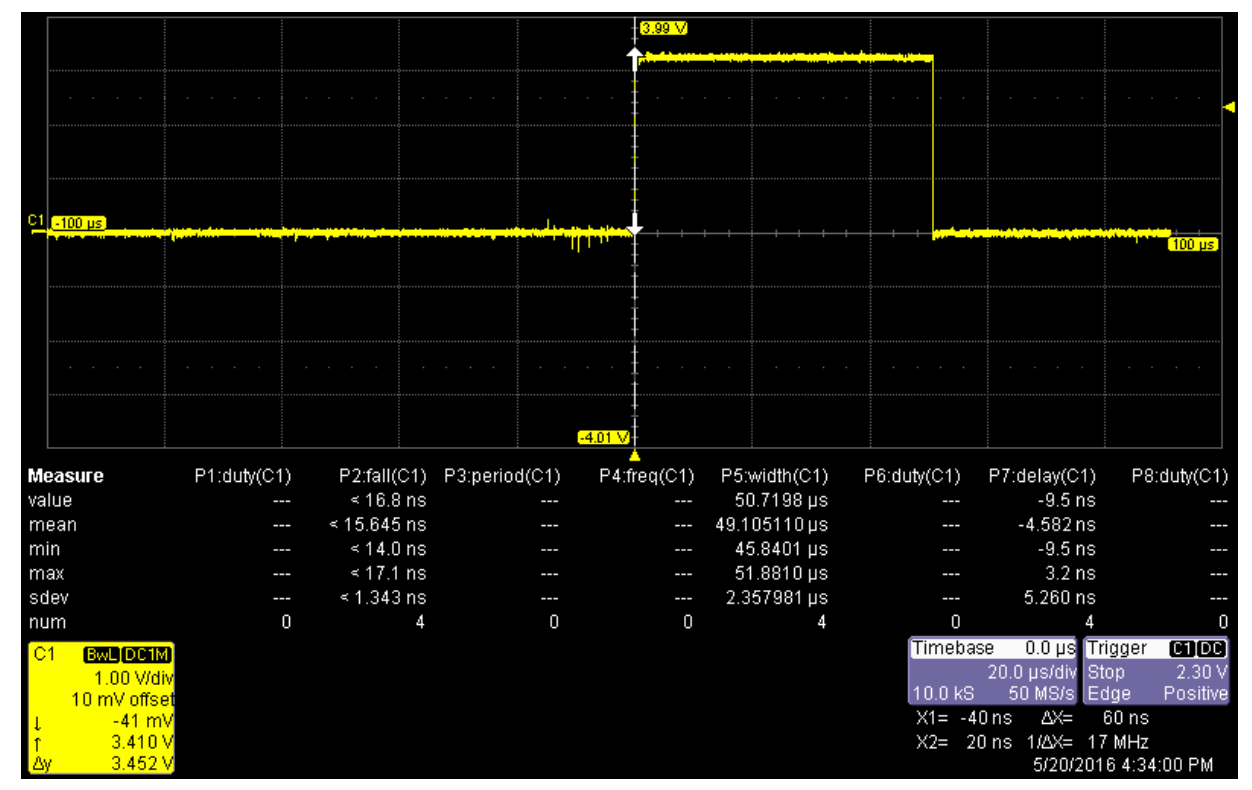

<span id="page-31-1"></span>**Joonis 16. Ajaline kulu paketi kättesaamisest kuni ADC-ni ilma PWM käivitamiseta.**

## <span id="page-32-1"></span>**8.2. Hilistumised spetsiaalse sünkroniseerimisejuhtmega**

Sünkroniseerimisjuhtme kasutamisel viidete mõõtmiseks sai kasutada punase LED biti lülitamist, mis lülitati kõrgeks kui jõuti soovitud sihtkohta, ning lisaks teist ostsilloskoobi kanalit sünkroniseerimisjuhtme jälgimiseks, millel sai kasutada langeva frondi päästikut. Kõik mõõtetulemused sisaldavad endas punase LED biti lülitust, mille ajaline kulu on määratlemata.

Katkestuse hetkest sünkroniseerimisejuhtmelt kuni katkestuse käsitlejani (*interupt handler*) tarkvaras võttis 1.4 μs, vt. [Joonis 17;](#page-32-0) PWM mooduli käivitamiseni kulus 4.3 μs, vt. [Joonis 18;](#page-33-0) esimese mõõtmiseni ilma PWM mooduli käivitamiseta kulus 6.3 μs, vt. [Joonis 19;](#page-33-1) ning esimese mõõtmiseni koos PWM mooduli käivitamisega kulus 8.7 μs, vt. [Joonis 20.](#page-34-0)

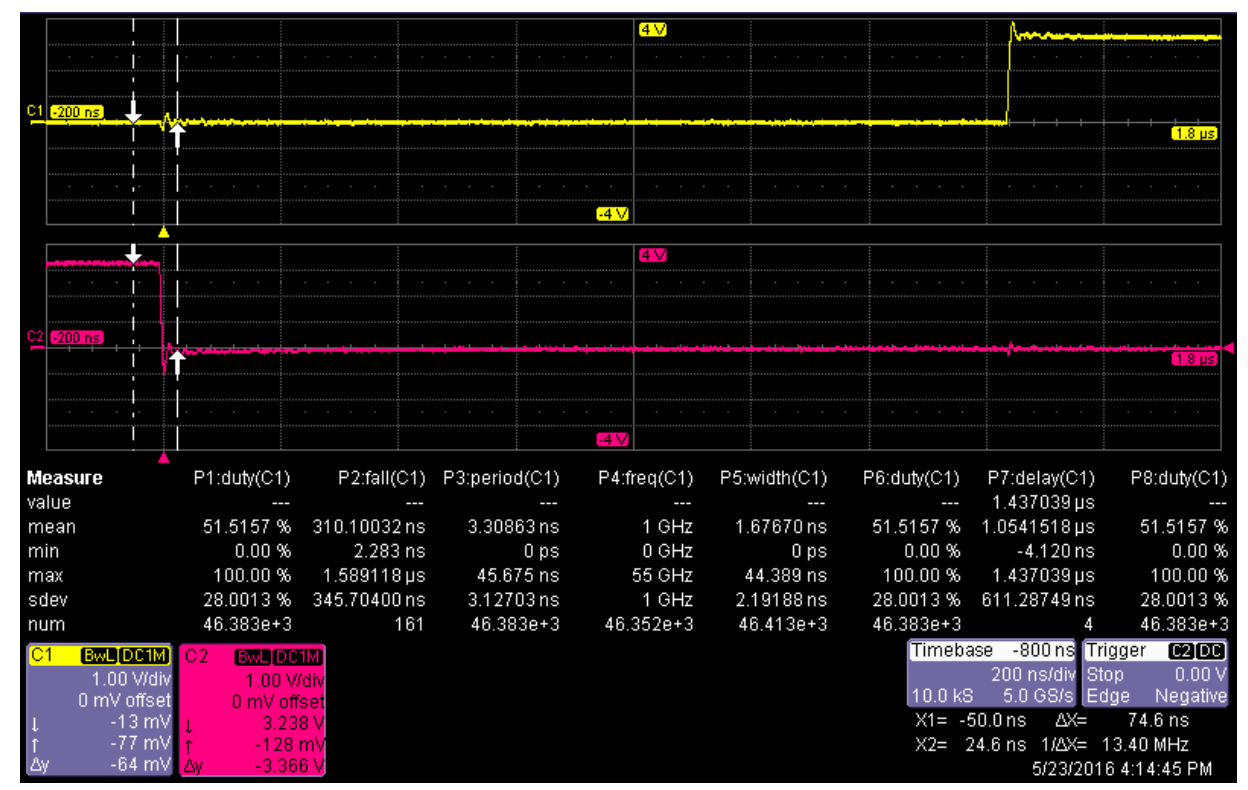

<span id="page-32-0"></span>**Joonis 17. Ajaline kulu: katkestus sünkroniseerimisjuhtmes kuni katkestuse käsitlejani tarkvaras**

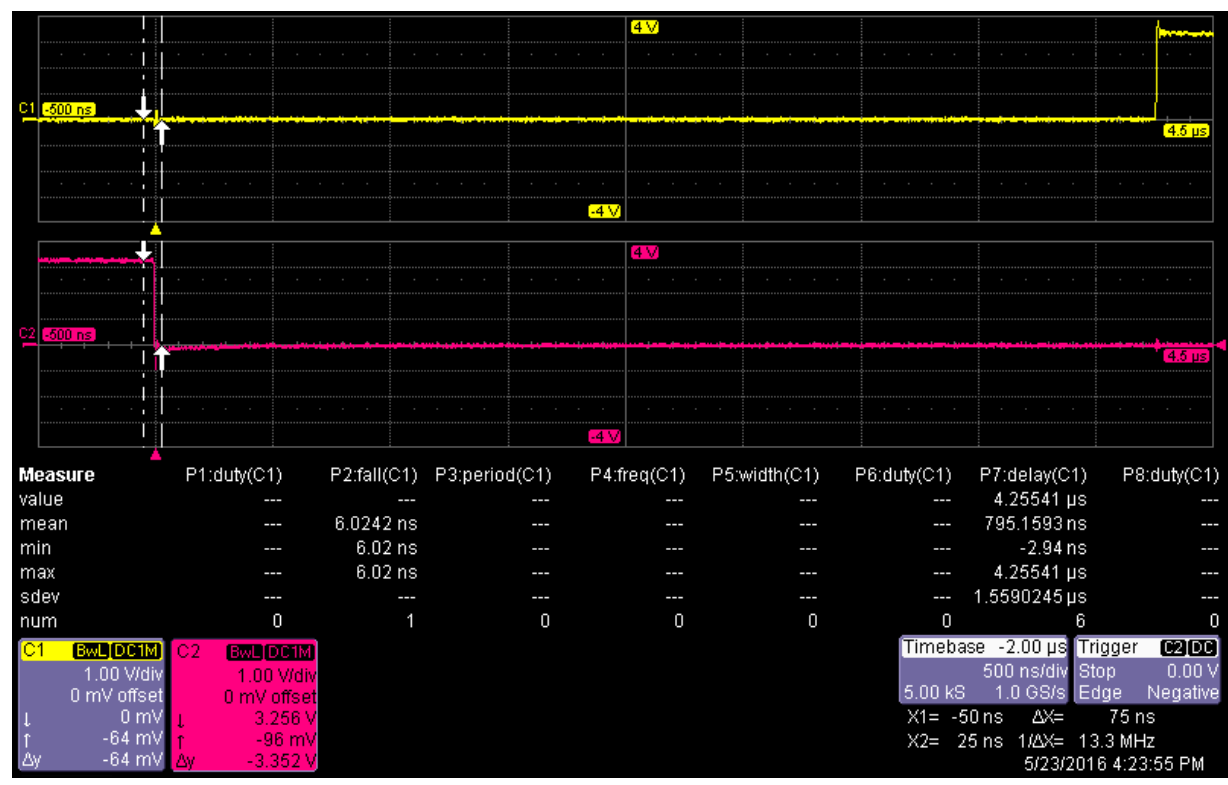

**Joonis 18. Ajaline kulu: katkestus sünkroniseerimisjuhtmes kuni PWM käivitamise hetkeni**

<span id="page-33-0"></span>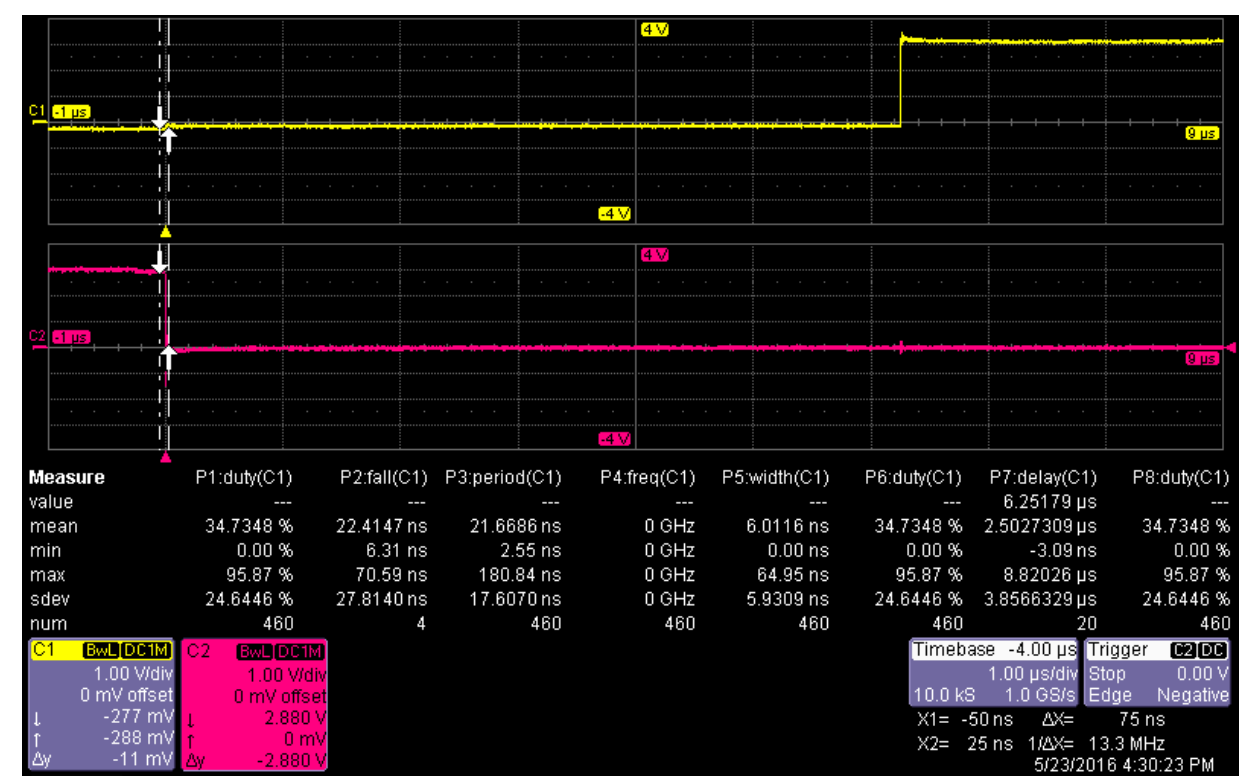

<span id="page-33-1"></span>**Joonis 19. Ajaline kulu: katkestus sünkroniseerimisjuhtmes kuni esimese mõõtmiseni ilma PWM käivitamiseta.**

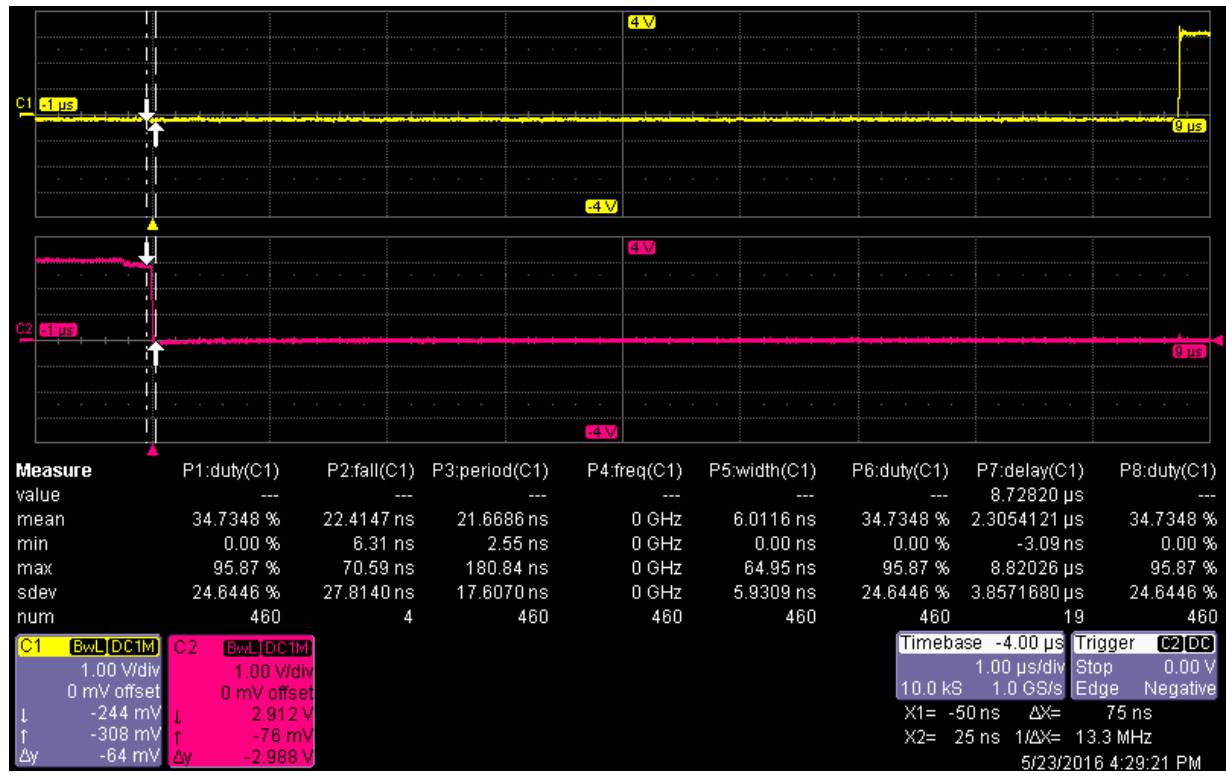

<span id="page-34-0"></span>**Joonis 20. Ajaline kulu: katkestus sünkroniseerimisjuhtmes kuni esimese mõõtmiseni koos PWM käivitamisega.**

## <span id="page-34-1"></span>**8.3. Viidete võrdlus**

Hilistumised sünkroniseerimisjuhtme abil on märkimisväärselt väiksemad kui sidekanali kaudu, katkestusest kuni esimese mõõtmiseni ilma PWM käivitamiseta vastavalt 6.3 μs ja 50.7 μs. Sidekanali peamiseks viite põhjuseks on CRC arvutamine ning lisaks erinevad kontrollid ja otsuste tegemine, mis aga sünkroniseerimisjuhtme juures enamjaolt puuduvad. Sellest tulenevalt on sünkroniseerimisjuhtme kasutus soovitatav, kui on vaja mitme tootega teostada mõõtmisi võimalikult sünkroonselt.

## <span id="page-35-0"></span>**Kokkuvõte**

Töö eesmärgiks oli luua andmehõive- ja kommunikatsioonifunktsioonid ning juhtmega sünkroniseerimise võimalus ARM põhisele platvormile EK-TM4C123GXL, mida oleks võimalik kasutada laboratoorsetes tingimustes katsetuste läbiviimiseks. Lisaks veel uurida sünkroniseerimise täpsust ning mõõtemooduli poolt tekitatud hilistumisi. Kõik püstitatud eesmärgid said täidetud. Loodud programm on kasutatav ning võimalik edasi arendad, kuid esineb mitmeid kohti lahenduses, mida on võimalik täiustada.

Mõõtemooduli arenduse juures piirduti 16MHz kiirusel töötava süsteemikellaga, mille tõstmisega kuni 80MHz-ni on võimalik tõsta nii kommunikatsiooni kiirust kui ka lühendada genereeritava impulss-laius modulatsiooni signaali.

Hetkel eksisteeriv analoog-digitaal muunduri mõõtetöö ei ole eriti paindlik ning sellest tulenevalt on mõistlik mõõtetöö viia üle katkestuste põhiseks, kus iga katkestuse peale, ajasti- , või sünkroniseerimisjuhtme katkestkus, tehakse üks mõõtmine. Lisaks on võimalik määrata ka impulss-laius modulatsiooni generaatorit päästikuks, kus igal sobival tingimusel teostatakse üks mõõtmine, mis võimaldaks suuremat täpsust ning paindlikust määrata mõõtetöö hetkel.

PWM-ga signaalide genereerimisel tasub võimaldada ka eelnevalt kirjeldatud signaalide listi kasutamist generaatori sisendina, mis võimaldaks keerukamate signaalide genereerimist, mille erinevad signaalid jooksutatakse läbi automaatselt või on vahetatavad katkestuste abil.

Üleüldise programmi lihtsuse ja loetavuse eesmärgil tasub kasutada katkestusi ka kommunikatsiooni mooduli alusena.

## <span id="page-36-0"></span>**Kasutatud kirjandus**

- 1. Cyclic redundancy check [WWW] [https://en.wikipedia.org/wiki/Cyclic\\_redundancy\\_check](https://en.wikipedia.org/wiki/Cyclic_redundancy_check) (20.04.2015)
- 2. Universal asynchronous receiver/transmitter [https://en.wikipedia.org/wiki/Universal\\_asynchronous\\_receiver/transmitter](https://en.wikipedia.org/wiki/Universal_asynchronous_receiver/transmitter) (09.03.2015)
- 3. TM4C123G mikrokontrolleri andmeleht [WWW] <http://www.ti.com/lit/ds/spms376e/spms376e.pdf> (20.06.2014)
- 4. TM4C123G kasutusjuhend [WWW]<http://www.ti.com/lit/ug/spmu296/spmu296.pdf> (01.03.2016)
- 5. CCS IDE [WWW]<http://www.ti.com/lsds/ti/tools-software/ccs.page> (17.05.2016)
- 6. CMSIS failid [WWW] [http://www.ti.com/tool/CMSIS\\_DEVICE\\_HEADERS?keyMatch=cmsis&tisearch=Sear](http://www.ti.com/tool/CMSIS_DEVICE_HEADERS?keyMatch=cmsis&tisearch=Search-EN-Everything) [ch-EN-Everything](http://www.ti.com/tool/CMSIS_DEVICE_HEADERS?keyMatch=cmsis&tisearch=Search-EN-Everything) (17.05.2016)
- 7. Tiva TM4C ja LM4F osa numbrite vastavus [WWW] [https://e2e.ti.com/support/microcontrollers/tiva\\_arm/f/908/t/271820](https://e2e.ti.com/support/microcontrollers/tiva_arm/f/908/t/271820) (17.05.2016)
- 8. RS-422 and RS-485 Standards Overview and System Configurations [WWW] <http://www.ti.com/lit/an/slla070d/slla070d.pdf> (04.2010)

## <span id="page-37-0"></span>**Lisa 1. Loodud programmi kood**

Loodud programm on üles laetud pilve keskkonda github ning on avalikult kättesaadav:

[https://github.com/margoraja/ARM\\_based\\_measurement\\_module\\_for\\_distributed\\_DAQ](https://github.com/margoraja/ARM_based_measurement_module_for_distributed_DAQ)